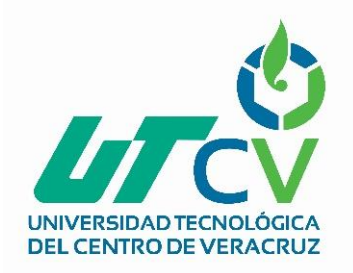

# Universidad Tecnológica del Centro de Veracruz

Programa Educativo Tecnologías de la Información y Comunicación / Tecnologías de la Información

> Reporte para obtener título de Ingeniero en Tecnologías de la Información

Proyecto de estadía realizado en la empresa Productos Agrícolas y Pecuarios de Neria

Nombre del proyecto "Estudio y diseño de enlaces punto a punto "

> Presenta T.S.U Josué Roberto Flores Luna.

> > Cuitláhuac/Maltrata, Ver., a 1° de enero de 2018.

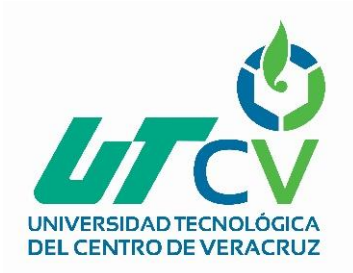

# Universidad Tecnológica del Centro de Veracruz

Programa Educativo Tecnologías de la Información y Comunicación / Tecnologías de la Información

> Nombre del Asesor Industrial Ing. José A. Reyes Bañuelos.

Nombre del Asesor Académico

M.S.C Jesús Leonardo López.

Jefe de Carrera Lic. César Aldaraca Juárez.

Nombre del Alumno

Tsu. Josué Roberto Flores Luna.

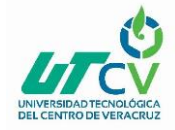

# <span id="page-2-0"></span>**AGRADECIMIENTOS.**

**Primeramente, a mis padres, por su apoyo en cada etapa de mi vida, a todos mis profesores de la Universidad Tecnológica del Centro Veracruz.**

**Un agradecimiento especial al Ing. José A. Reyes y al Arquitecto Alejandro García, por su colaboración en el desarrollo del proyecto.**

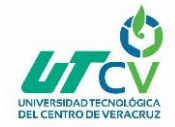

# <span id="page-3-0"></span>RESUMEN

El presente proyecto presenta el análisis y diseño de enlaces punto a punto para realizar una propuesta considerando los aspectos económico y técnico, cuya finalidad es brindar servicio de internet y telefonía VoIP fija para Productos Agrícolas y Pecuarios de Neria ubicada en Amado Nervo 27, Chocamán, Ver, este servicio será compartido del Taller Neria ubicado en carretera Córdoba – Boca del rio Venta parada, permitiendo proveer de este servicio a los centros de reproducción y oficinas. Esto permitirá agilizar los procesos administrativos ya que este proyecto enlazará las redes de datos de la empresa, permitiendo compartir información de manera más ágil y eficaz como bases de datos, información sobre producción, esta es necesaria para una mejor control y comunicación, esto a disposición para los trabajadores de la empresa.

Para analizar la información se utilizarán las herramientas Google Earth Pro, Airlink y cálculos de EIRP, FSL, IRSL, que permiten recopilar información de la factibilidad de los enlaces, cálculos de altura de torres y su instalación.

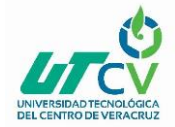

# **Índice**

# [Agradecimientos](#page-2-0)

# **[Resumen](#page-3-0)**

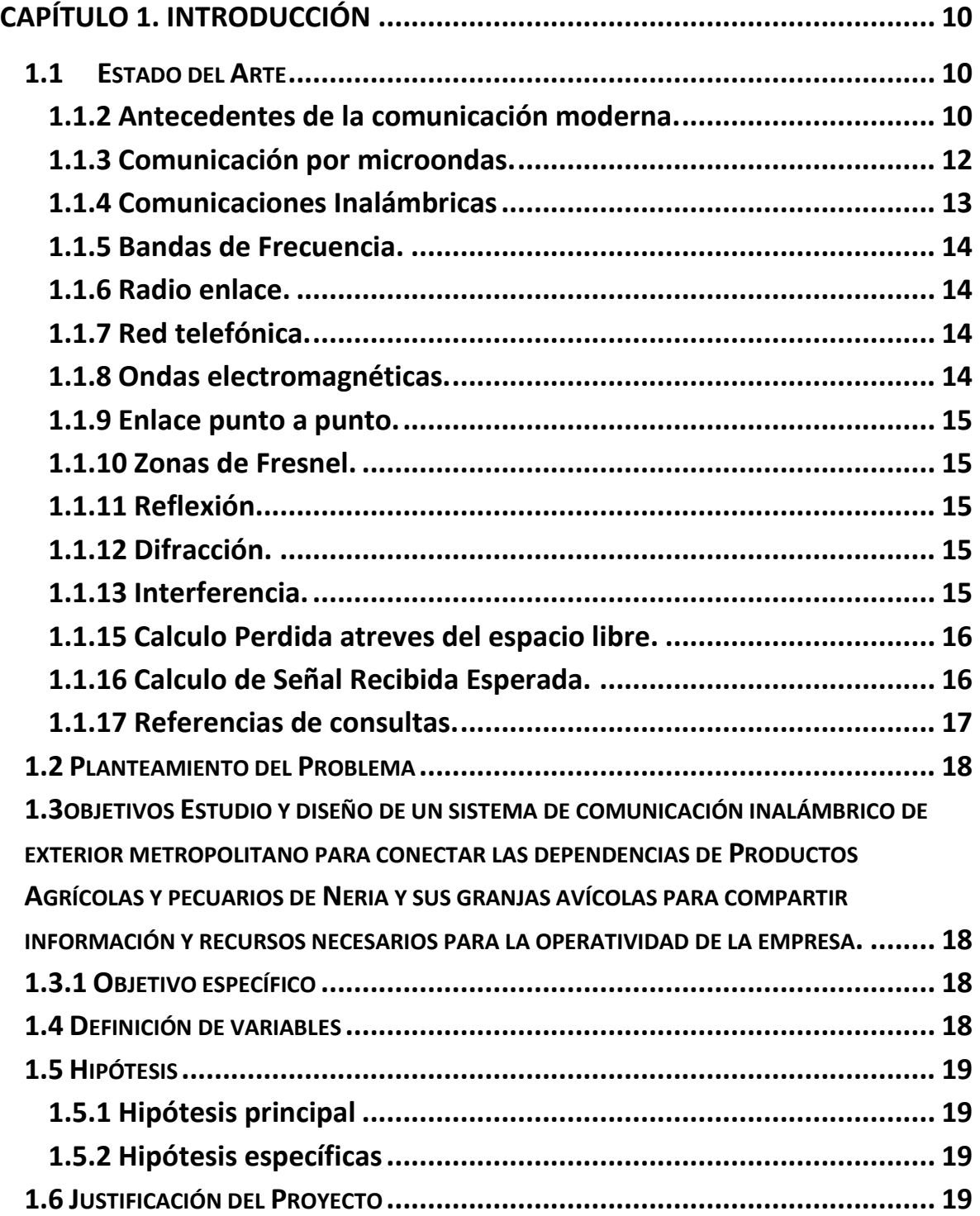

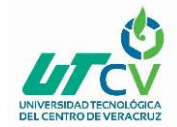

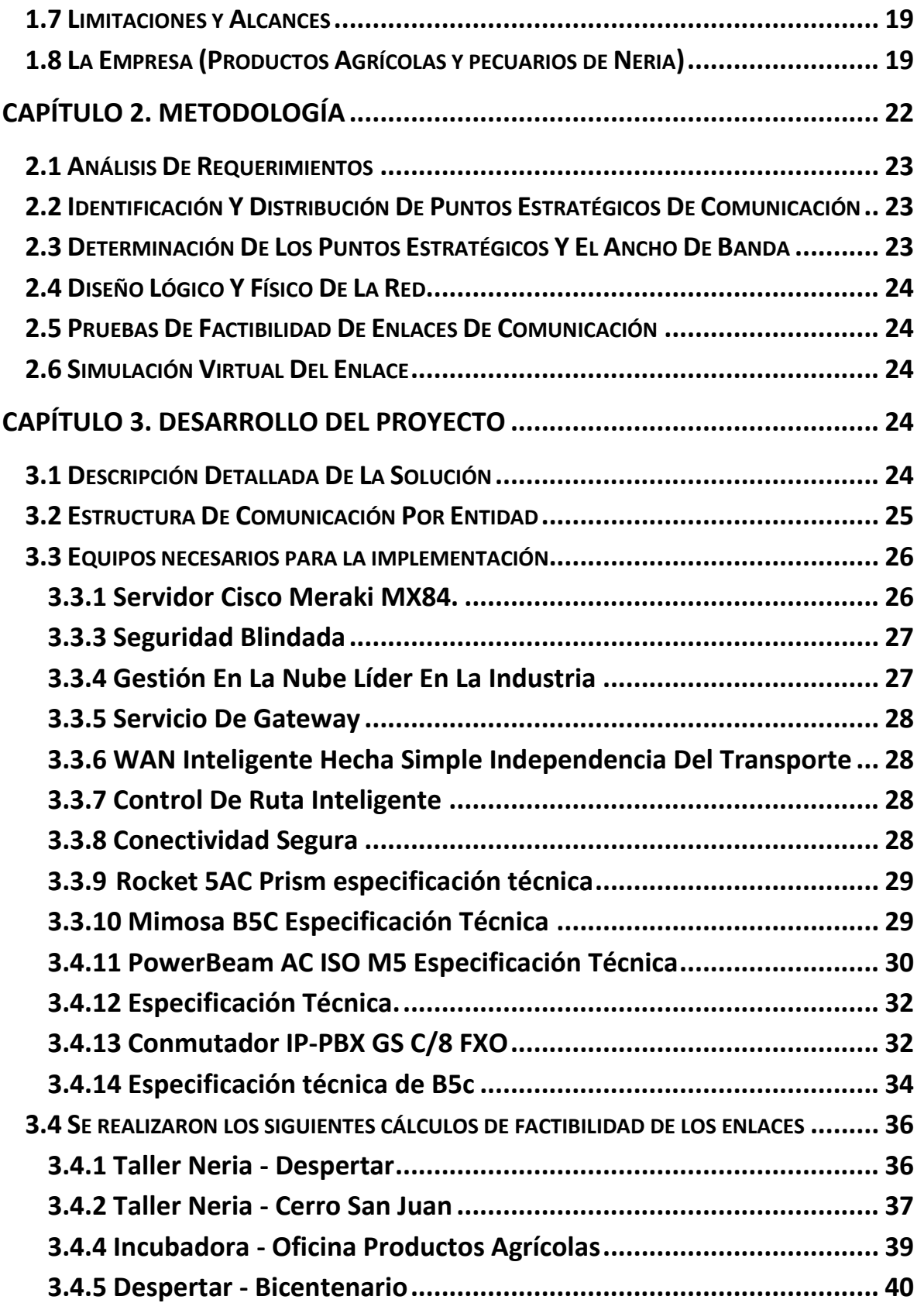

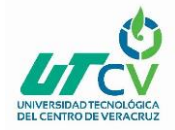

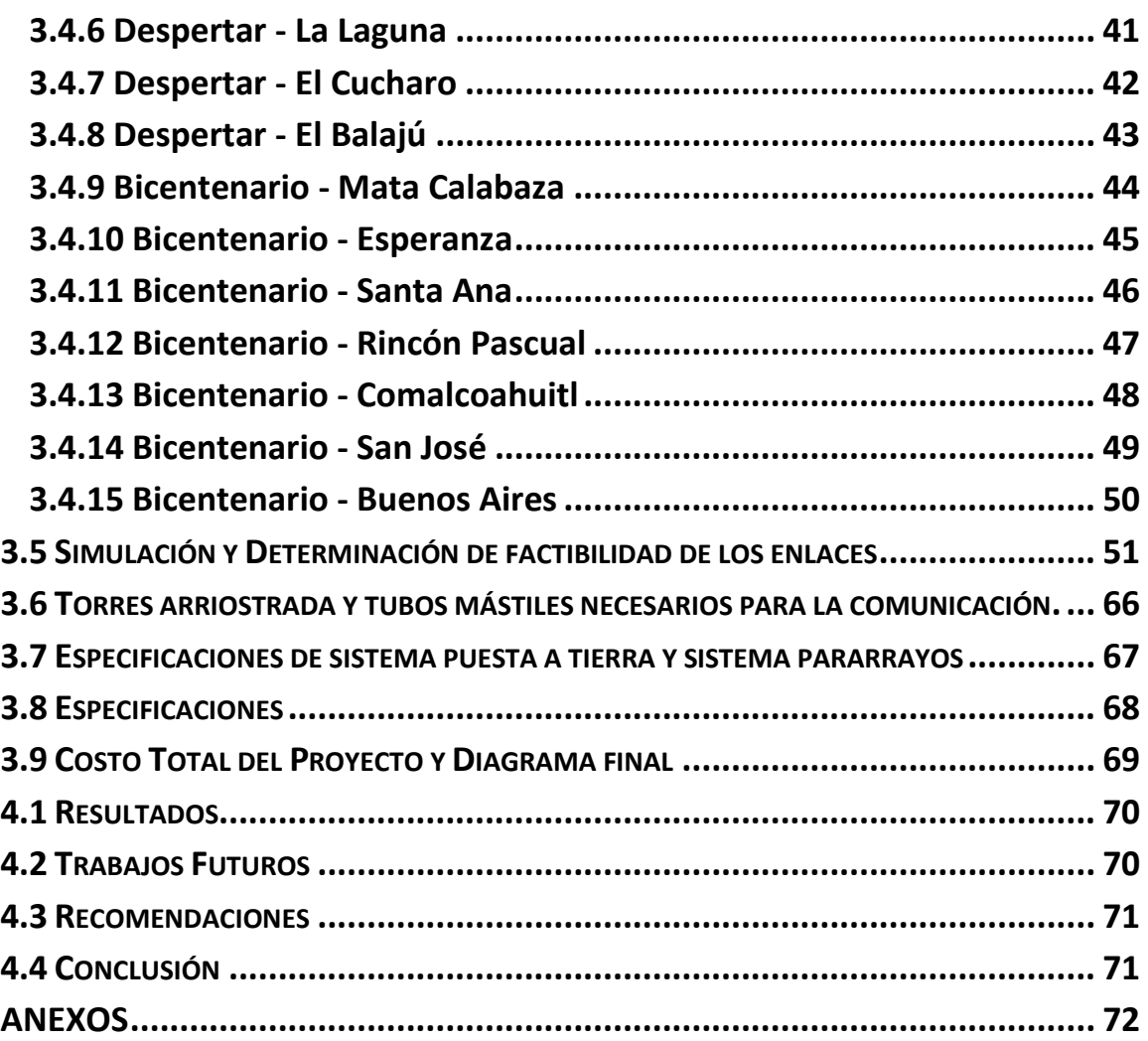

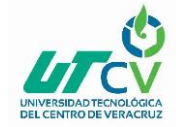

# **Ilustraciones de imágenes**

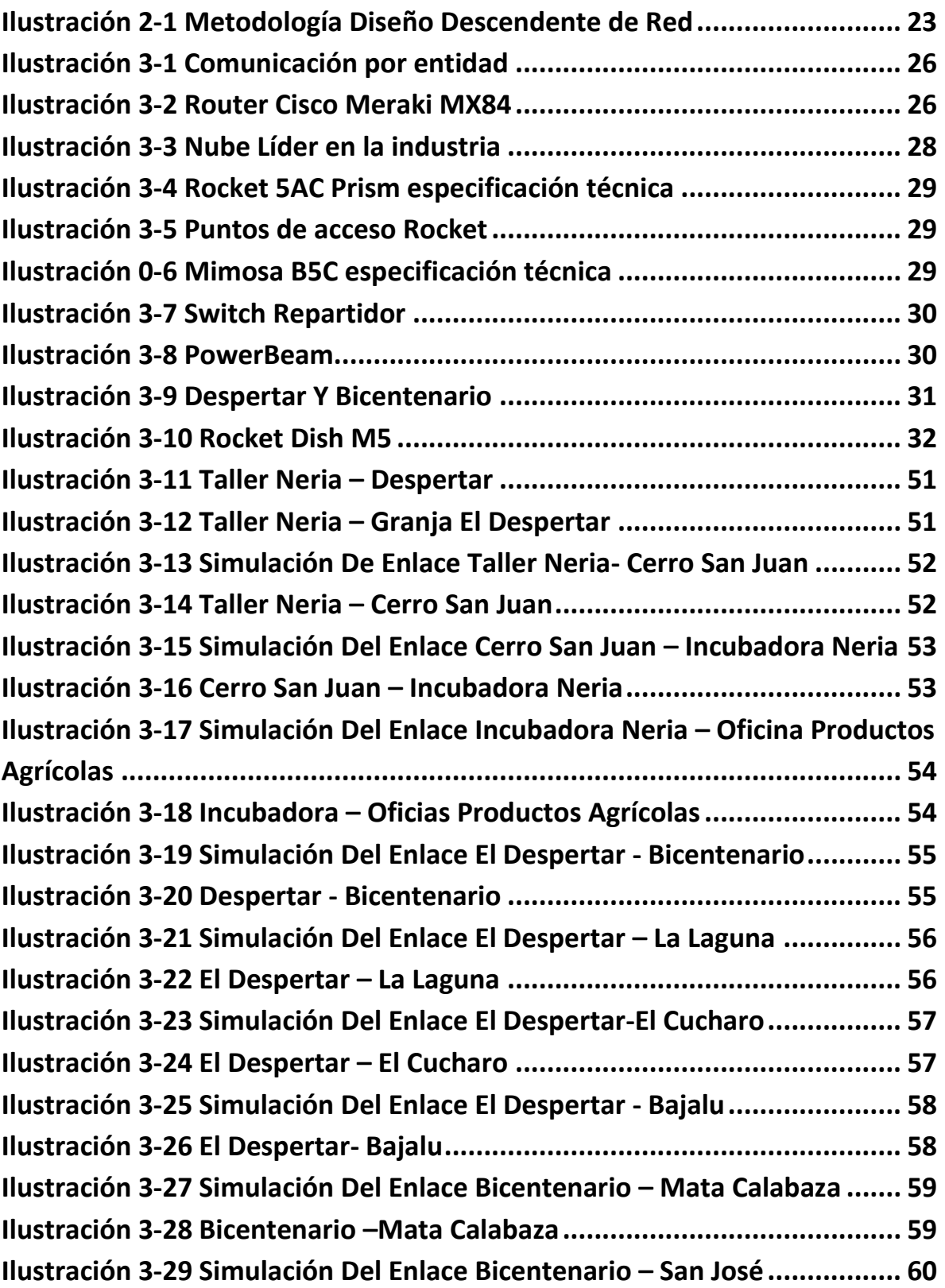

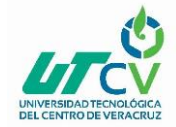

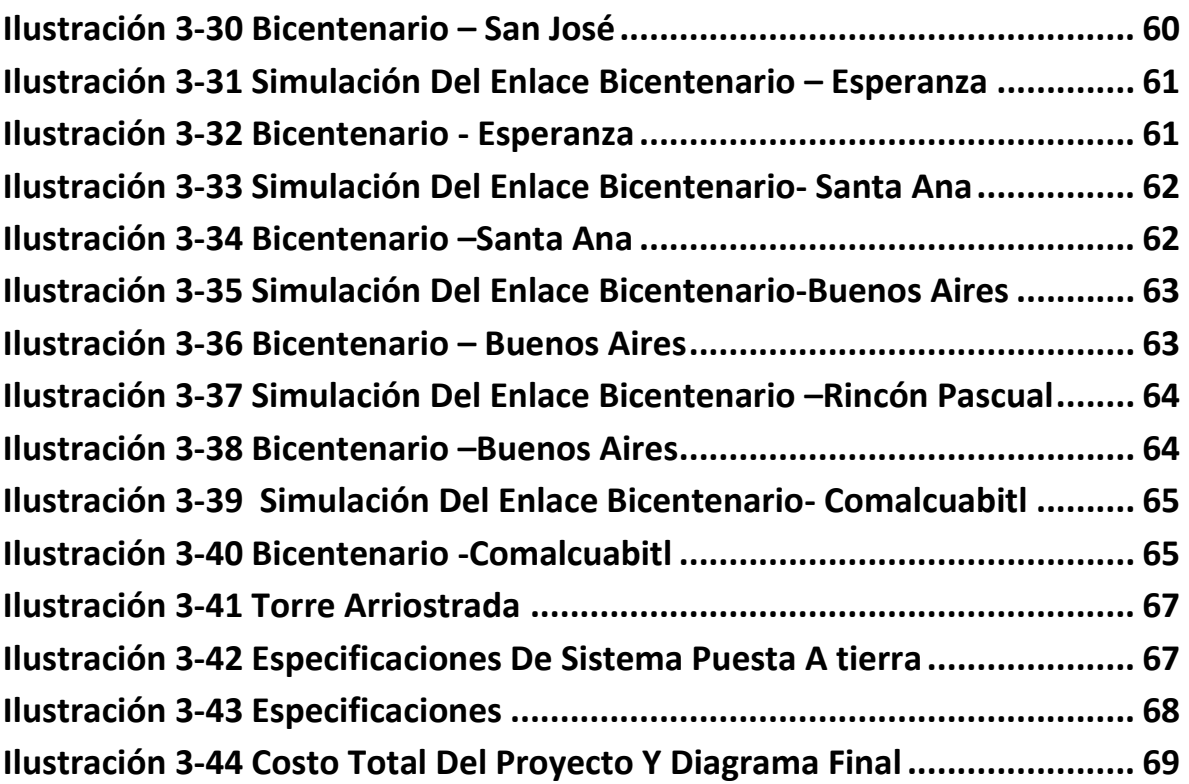

# **Ilustración de Tablas**

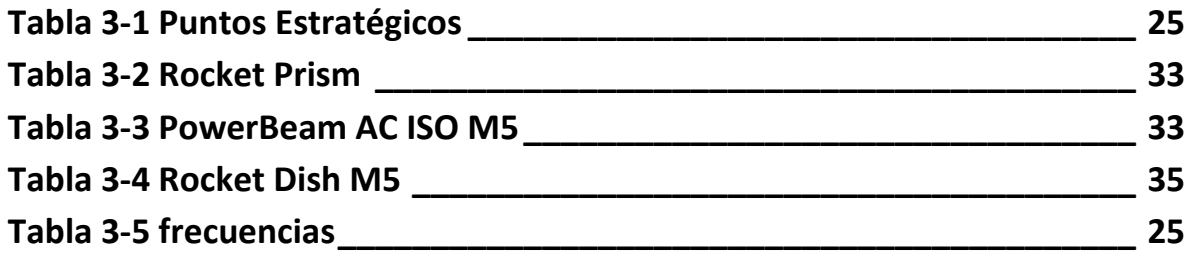

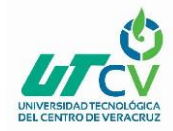

# **CAPÍTULO 1. INTRODUCCIÓN**

<span id="page-9-0"></span>El presente capitulo tiene como objetivo explicar el procedimiento de instalación de enlaces inalámbrico Punto a Punto estos permiten comunicar segmentaciones de red. Dichos enlaces son viables para comunicar redes con distancias de hasta 80 Km, algunas de sus aplicaciones son para transferencia de Datos, video y telefonía para una empresa sucursal, hogar, rancho o centro de reproducción. La interconexión, permite agilizar el proceso de intercambio de información, en el monitoreo de producción, controles de producción en distintas sucursales, creación de una intranet etc.

# <span id="page-9-1"></span>1.1 Estado del Arte

Los seres humanos desarrollamos la comunicación está a evolucionado a lo largo de la historia desarrollamos el abecedario y lo plasmaron en piedras, madera o pergaminos con el fin de da a conocer su cultura atreves del tiempo.

Para poder estableces la comunicación necesitamos elementos básicos de ella que son un emisor, un receptor un canal y un código que sea entendible por los involucrados en este proceso

Cuando hablamos de código de comunicación lo asociamos con el lenguaje o idioma, pero su significado va más allá del habla y escritura. Existe la mímica, sonidos e incluso se pueden transmitir mensajes través de los colores podemos citar un ejemplo que son los semáforos

Como ya se indicó al inicio a medida que las sociedades evolucionan y se desarrolla nuevas formas y tecnologías también cambian la forma en la que los seres humanos comparte sus ideas. Otro ejemplo de importancia fue la implementación de la imprenta en los medios de comunicación de dicho invento surge el periódico.

# <span id="page-9-2"></span>**1.1.2 Antecedentes de la comunicación moderna.**

La comunicación moderna surge en 1837 con la invención del sistema de telégrafo del norteamericano Samuel Morse. Este consistía en utilizar electroimanes donde se desarrolló un transmisor el cual era manipulado para enviar pulsos atreves de un código establecido que fue llamado Morse en honor a su inventor estos pulsos viajaban atreves de un conductor hacia su receptor destino donde eran transformados de señales eléctricas a sonidos

Otra tecnología que sigue siendo utilizada y que sigue siendo vigente es el teléfono, este fue inventado en 1876 por el norteamericano Alexander Graham Bell su objetivo era transmitir voz atreves de hilos conductores como en ese entonces el telégrafo. Según Alexander G. las vibraciones sonoras se transformaban en señales eléctricas por medio de una membrana metálica unida al núcleo de un electroimán que estaría conectado a una batería y un receptor. Las ondas sonoras producen vibraciones en el campo magnético del imán originando perturbaciones en el circuito por lo que el electroimán y la membrana del receptor decodifica las vibraciones de origen.

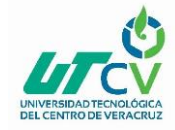

Desde entonces la comunicación evoluciono hasta el punto de no utilizar cables conductores entre el emisor y el receptor, , esto no se hubiera desarrollado sin el descubrimiento de las ondas de radio en 1888 por Heinrich Hertz. Las transmisiones realizadas por este físico fueron de carácter experimental, y no fue sino hasta finales de siglo XIX (1895) que tuvieron una aplicación real. Posteriormente, en 1901, uno de los precursores de la radiotelegrafía, Guillermo Marconi, establece la primera comunicación trasatlántica entre Cornualles (Gran Bretaña) y la isla de Terranova (Canadá). Marconi comprobó que las emisiones de radio tienen más alcance cuanto mayor sea la longitud de onda, aunque esto supone un inconveniente, para esto se requieren antenas y emisoras de gran tamaño. No obstante, la utilización de las ondas cortas se empieza a desarrollar a principios del siglo XX, después de la Primera Guerra Mundial, cuando numerosos radioaficionados consiguen establecer (con longitudes de onda menores de 250 mts ) conexiones con los países más lejanos. Esto se logró gracias a que Sir Ambrose Fleming inventó el diodo en tubo al vacío y Lee de Forest por su parte es responsable del tríodo.

En la actualidad la radio es un medio de comunicación que se encuentra al alcance de todos esta se ha convertido en un medio de entretenimiento interactivo con ayuda de otros medios como el teléfono donde podemos hacer peticiones en programas.

Un dato importante en la historia de la radio en México el ingeniero Constantino de Tárnava quien instala la primera estación de radio experimental en Monterey en 1919.

La televisión es otro de los medios que se vale de las ondas de radio en 1928 ya existían sistemas de televisión experimentales y la difusión regular comienza en E.U.A en la década de 1930. Posteriormente se introduce la televisión a color desarrollada por el ingeniero mexicano Guillermo González Camarena

Oficialmente, el 31 de agosto de 1950 se inaugura la televisión comercial en México. XHTV Canal 4 arranca con una transmisión desde el Jockey Club del Hipódromo de las Américas. Al día siguiente, el canal comienza sus transmisiones regulares con la emisión del IV Informe de Gobierno del entonces presidente Miguel Alemán Valdés.

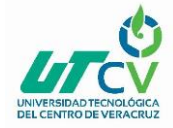

# <span id="page-11-0"></span>**1.1.3 Comunicación por microondas.**

Durante la Segunda Guerra Mundial se desarrollaron distintos sistemas uno de ellos fue el radar que es un sinónimo de microondas el desarrollo de este sistema fue de gran prioridad debido a la necesidad de detectar aviones y barcos enemigos.

El significado de la palabra radar es la detección y medición de distancia por radio. Este consistía en que un transmisor emitiera una señal por medio de una antena hacia algún objeto donde será visualizado en el receptor esta información era obtenida analizando la reflexión.

Con el descubrimiento de las microondas fue necesario desarrollar otros medios de transporte de dichas ondas ya que los cables coaxiales que alejaban a la señal de radio eran obsoletos. Es por ello que surgen las guías de onda las cuales son similares a tubos metálicos huecos por donde la onda puede viajar sin atenuación

Al término de la Segunda Guerra Mundial los investigadores usaron los conocimientos de las microondas para desarrollar nuevas aplicaciones. Las cuales vemos reflejadas en la actualidad como lo es el horno de microondas y la comunicación satelital.

La transmisión a distancia se empezó a hacer popular las televisoras visualizaron la ventaja de equipar el equipo de producción con antenas microondas para poder transmitir en vivo eventos deportivos

Al incrementarse el uso de las comunicaciones al paso de los años, el espectro de frecuencias comenzó a congestionarse bastante. Además, en años recientes ha surgido una necesidad creciente para mayor espacio en el espectro para manejar video de mayor calidad e información digital. El espectro de frecuencias electromagnéticas es un recurso natural finito, el cual ha venido usándose con rapidez. Una de las soluciones principales a este problema ha sido mover las comunicaciones de radio más arriba en el espectro. Al principio la expansión sucedía en intervalos de altas y ultra altas frecuencias (VHF y UHF). Hoy en día, sin embargo, la expansión principal en los servicios de radiocomunicación es el intervalo de microondas, de 1 a 30 GHz, en la actualidad el empleo de sistemas de microondas es importantísimo y sus aplicaciones incluyen control de tráfico aéreo, navegación marina, control de misiles, aviación, telecomunicaciones, entre muchas otras, el cual ofrece importantes anchos de banda para comunicaciones y otras aplicaciones.

Sin embargo, las radiocomunicaciones a larga distancia presentan un inconveniente, la curvatura de la Tierra. En un principio se usaba la ionosfera como reflector pasivo de ondas de radio, sin embargo, la propagación ionos feérica es esporádica e impredecible, para resolver este problema se hace uso de repetidoras para ampliar el alcance, sin embargo, otra solución radica en el uso de satélites artificiales. Un satélite es un objeto físico que orbita o gira alrededor de algún cuerpo celeste y puede ser usado como reflector pasivo o como repetidor entre muchas otras de sus aplicaciones.

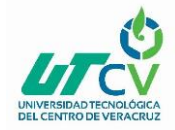

En tierra, las telecomunicaciones con microondas se utilizan cada vez más utilizando antenas repetidoras, necesarias a lo largo de un camino o trayecto de comunicación, en el espacio, los satélites se emplean como estaciones repetidoras de microondas. Estos satélites tienen una enorme capacidad y las nuevas generaciones de satélites serán aún más potentes. Las comunicaciones por satélite, se están volviendo muy importantes en el área comercial. Muchas estaciones de televisión retransmiten a todo el mundo mediante satélites. La señal que éstas emiten se puede captar en lugares alejados, donde no existe el servicio de televisión tradicional.

Debido a nuevas aplicaciones y el gran crecimiento de las sociedades ha sido necesario buscar formas de aprovechar aún más el espectro radioeléctrico, hoy en día con las nuevas técnicas de modulación y transporte, con los nuevos dispositivos transmisores y receptores es posible aprovechar al máximo el ancho de banda de las señales, no solo de las microondas, sino también en el ámbito de la fibra óptica. Ya que es posible llevar mucha más información que en los años anteriores.

## <span id="page-12-0"></span>**1.1.4 Comunicaciones Inalámbricas**

La movilidad y ubicación hace que cada vez más utilicemos sistemas inalámbricos el objetivo es evitar cables no solo en el área de redes sino también en la informática y la telefonía en otros aspectos de la vida cotidiana.

Pero además hay una gran cantidad de dispositivos que usan las ondas de radio y no necesariamente debemos hablar de microondas, por ejemplo, laptops, agendas electrónicas, dispositivos periféricos de computadoras, entre otros. Tecnologías como Redes de Área local inalámbricas (WLAN), Wireless-Fidelity (Wi-Fi) o Bluetooth son las que permiten a esos equipos la comunicación.

Wireless-Fidelity (WiFi) es un conjunto de estándares para redes inalámbricas basados en las especificaciones del Instituto de Ingenieros Eléctricos y Electrónicos IEEE 802.11. Fue creado para ser utilizado en redes locales inalámbricas, sin embargo, es frecuente que en la actualidad también se utilice para acceder a Internet.

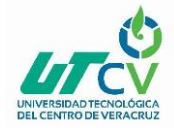

# <span id="page-13-0"></span>**1.1.5 Bandas de Frecuencia.**

Internacionalmente se han dividido todo el espectro de frecuencia en las denominadas bandas de frecuencia. Esto se hace así para poder delimitar el acceso de los usuarios a esta banda. Hay que mencionar que esta clasificación no es global y que algunos países difieren en su delimitación, pero en general podemos aceptarlas como generales

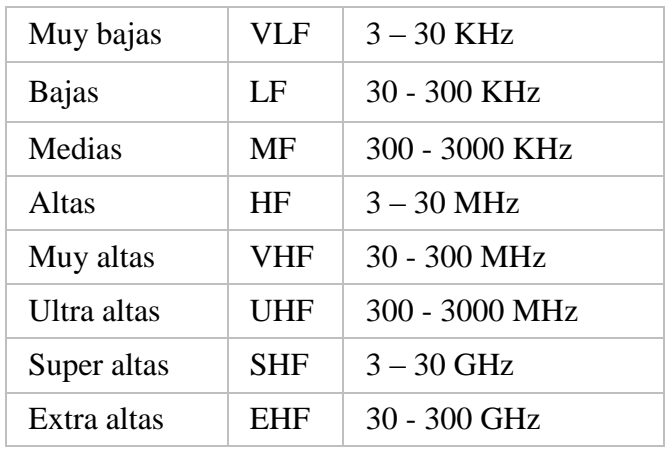

*Tabla 3.5 frecuencias.*

Las bandas de frecuencia más baja se reservan para las emisoras que transmiten en amplitud modulada (AM), mientras que las de frecuencia modulada (FM) transmiten sobre los 100 MHz.

La única banda que está libre para cualquier uso (como radio control) y para cualquier persona es la banda de los 27 MHz, pero debido a esto está bastante saturada y sólo es conveniente utilizarla para practicar con montajes caseros y sistemas de poco alcance (no más de 100m)

## <span id="page-13-1"></span>**1.1.6 Radio enlace.**

Cualquier interconexión entre los terminales de telecomunicaciones efectuados por ondas electromagnéticas. Además, si los terminales son fijos, el servicio se lo denomina como tal y si algún terminal es móvil, se lo denomina dentro de los servicios de esas características".

# <span id="page-13-2"></span>**1.1.7 Red telefónica.**

Existen una estructura formada por radioenlaces que transportan la información de un punto a otro a través de señales que se propagan en el aire.

# <span id="page-13-3"></span>**1.1.8 Ondas electromagnéticas.**

Son invisibles y, en consecuencia, se deben analizar con métodos indirectos, mediante esquemas. Los conceptos de rayos y de frentes de onda son auxiliares para ilustrar los efectos de la propagación de ondas electromagnéticas a través del espacio vacío. Un rayo es una línea trazada a lo largo de la dirección de propagación de una onda electromagnética.

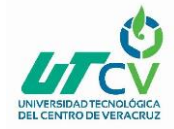

# <span id="page-14-0"></span>**1.1.9 Enlace punto a punto.**

Permiten la conexión de dos puntos o redes remotas como si fueran una sola, mediante un canal de comunicación inalámbrico. Fibra óptica: "es un medio de transmisión utilizado para enviar mayor cantidad de información, a través de un hilo de fibra óptica se pueden enviar millones de bits por segundo (bps) y acceder a servicios de manera simultánea con gran velocidad y calidad".

Es un estándar de conexión para redes inalámbricas LAN también llamado IEEE 802.11. Internet dedicado: "conexión entre dos puntos con un Ancho de Banda fijo, la cual está disponible las 24 horas del día, los 7 días de la semana y sus capacidades, tanto de descarga de información como descarga, típicamente son las mismas (Simetría)".

## <span id="page-14-1"></span>**1.1.10 Zonas de Fresnel.**

Se especifican por medio de un número ordinario que corresponde con el número de múltiplos de medias longitudes de onda que representan la diferencia entre un enlace directo y un enlace por propagación de ondas de radio. Cada zona concéntrica corresponde a un camino diferente dado por (λ/2), 2(λ/2), 3(λ/2), etc.

## <span id="page-14-2"></span>**1.1.11 Reflexión.**

Se denomina reflexión de una onda al cambio de dirección que experimenta ésta cuando choca contra una superficie lisa y pulimentada sin cambiar de medio de propagación. Si la reflexión se produce sobre una superficie rugosa, la onda se refleja en todas direcciones y se llama difusión. En la reflexión hay tres elementos: rayo incidente, línea normal o perpendicular a la superficie y rayo reflejado. Se llama ángulo de incidencia al que forma la normal con el rayo incidente y ángulo de reflexión al formado por la normal y el rayo reflejado.

## <span id="page-14-3"></span>**1.1.12 Difracción.**

Se denomina difracción de una onda a la propiedad que tienen las ondas de rodear los obstáculos en determinadas condiciones. Cuando una onda llega a un obstáculo (abertura o punto material) de dimensiones similares a su longitud de onda, ésta se convierte en un nuevo foco emisor de la onda.

Esto quiere decir, que cuando una onda llega a un obstáculo de dimensión similar a la longitud de onda, dicho obstáculo se convierte en un nuevo foco emisor de la onda. Cuanto más parecida es la longitud de onda al obstáculo mayor es el fenómeno de difracción.

## <span id="page-14-4"></span>**1.1.13 Interferencia.**

Se denomina interferencia a la superposición o suma de dos o más ondas. Dependiendo fundamentalmente de las longitudes de onda, amplitudes y de la distancia relativa entre las mismas se distinguen dos tipos de interferencias:

• Constructiva: se produce cuando las ondas chocan o se superponen en fases, obteniendo una onda resultante de mayor amplitud que las ondas iniciales.

Destructiva: es la superposición de ondas en antifaces, obteniendo una onda resultante de menor amplitud que las ondas iniciales.

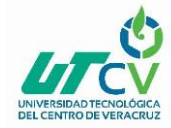

# **1.1.14 Cálculos de Potencia irradiada.**

EIRP: (Effective Isotropic Radiated Power): La potencia efectiva radiada (o PIRE) se define como la potencia encontrada en el lóbulo principal de la antena transmisora. Es igual a la suma de la ganancia de la antena (en dBi) más la potencia (en dBm) aplicada a la antena. (International Centre for Theorical physics 2011).

Fórmula:

 $EIRP = (Ptx) + (Gtx) - (t).$ 

Donde:

(Ptx) = Potencia del transmisor.

(Gtx) = Ganancias de antena.

(t)= Pérdida en Metros de cable UTP y Conectores RJ45.

Fórmula de Potencia.

## <span id="page-15-0"></span>**1.1.15 Calculo Perdida atreves del espacio libre.**

FSL (Free Space Loss): La pérdida en el Espacio Libre se reduce por el ensanchamiento del frente de la onda. (International Centre for Theorical physics 2011). La potencia de la señal se distribuye sobre un frente de onda con área cada vez mayor a medida que nos alejamos del transmisor por lo que la densidad de la potencia disminuye.

Fórmula:

FSL= 92.4 +( 20 Log (F)) + 20 Log (D).

Donde:

F = Frecuencia en (GHz).

D = Distancia en (KM).

## <span id="page-15-1"></span>**1.1.16 Calculo de Señal Recibida Esperada.**

IRLS (Señal Recibida Esperada): La potencia, menos la pérdida de trayectoria es mayor que el nivel mínimo de señal recibida del receptor tendremos un enlace viable. (International Centre for Theorical physics 2011).

Fórmula:

 $IRSL = \{ (EIRP) - (FSL) \} + (Gtx Antena).$ 

Gtx = Ganancia Antena Receptora (dBi).

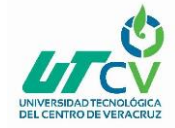

La diferencia entre el nivel de la señal recibida y el nivel mínimo de señal recibida (también llamado sensibilidad del receptor) es el margen del enlace. El margen del enlace debe ser positivo y debemos tratar de maximizarlo (al menos 10 dB para un enlace viable).

Formula: Margen =  $IRSL - (RX)$ .

Donde:

Rx = Sensibilidad del equipo receptor.

## <span id="page-16-0"></span>**1.1.17 Referencias de consultas.**

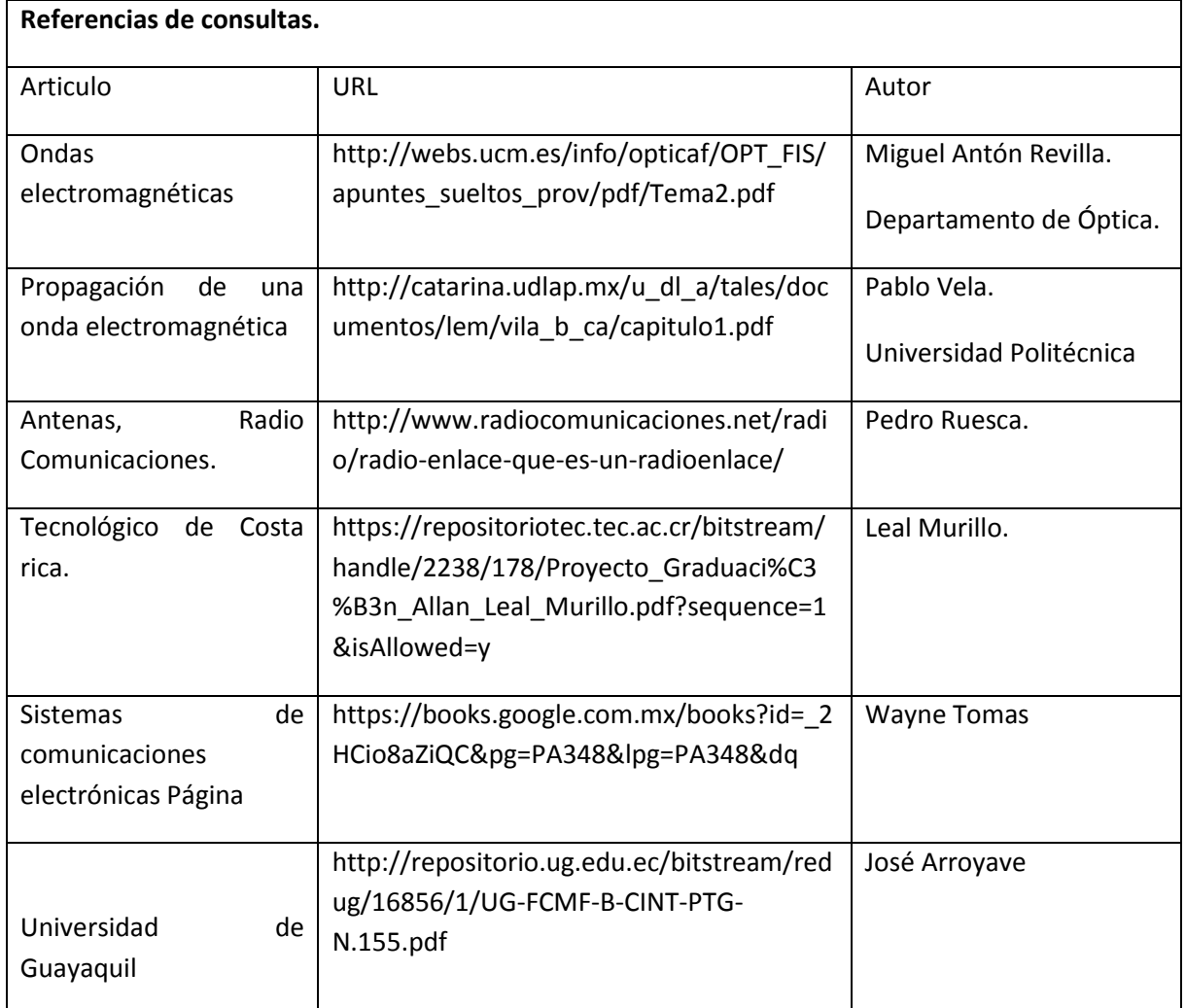

*Tabla 1-3 Referencias de consultas*

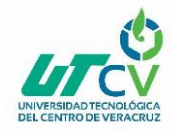

# <span id="page-17-0"></span>1.2 Planteamiento del Problema

Actualmente en la empresa Productos Agrícolas es importante la comunicación porque no llevan un monitoreo en tiempo real de la producción los procesos son redundantes en sus centros de reproducción, sucursales y oficinas ya que se encuentran en lugares donde no hay proveedores de servicio de internet, por lo que sus registros de producción son redundantes y no hay un monitoreo remoto de las condiciones requeridas para cada centro de reproducción, sin este servicio la empresa está limitando el funcionamiento de bases de datos, sistemas de control y automatización. La corporación ha implementado técnicas redundantes como llenado de formularios a papel y un posterior registro, también se cuenta con mano de obra para el monitoreo de las condiciones esto sin un reporte en tiempo real.

Se propone realizará un estudio y diseño para llevar servicio de internet y telefonía a través tecnologías WAN con el propósito de implementar base de datos para el intercambio de información y sistemas de monitoreo teniendo una mejor administración a través de la red.

# <span id="page-17-1"></span>1.3objetivos

Estudio y diseño de un sistema de comunicación inalámbrico de exterior metropolitano para conectar las dependencias de Productos Agrícolas y pecuarios de Neria y sus granjas avícolas para compartir información y recursos necesarios para la operatividad de la empresa.

# <span id="page-17-2"></span>**1.3.1 Objetivo específico**

- Análisis de requerimientos para identificación de necesidad de comunicación en la empresa.
- Realizar cálculos referentes al diseño de los enlaces entre estaciones.
- Realizar pruebas con los enlaces de microondas mediante el uso de software especializado.
- Hacer un análisis comparativo entre el desempeño virtual de los radioenlaces y el desempeño teórico.

# <span id="page-17-3"></span>1.4 Definición de variables

El problema se centra en implementar un grupo de radio enlaces que tomen en cuenta, las diferentes variables geográficas, así como también la simulación virtud de cada enlace. Se tiene que considerar las irregularidades del relieve que involucra variables como la frecuencia, la línea de vista y la vegetación.

Fresnel realizó una investigación donde definió una serie de zonas en las que los obstáculos interfieren con la onda por efectos de reflexión.

- La distancia entre el transmisor y receptor.
- La frecuencia de la señal transmitida.

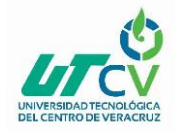

# <span id="page-18-0"></span>1.5 Hipótesis

## <span id="page-18-1"></span>**1.5.1 Hipótesis principal**

Diseño para la implementación de radio enlaces en la empresa Productos Agrícolas y Pecuarios de Neria, 2018; minimizará el tiempo de envío e intercambio de información entre sus dependencias.

## <span id="page-18-2"></span>**1.5.2 Hipótesis específicas**

El diseño para interconectar las dependencias de la empresa, permitirá una comunicación estable entre entidades, reduciendo el tiempo de envío e intercambio de información. El diseño para la implementación de radio enlaces, permitirá el uso de tecnologías necesarias para interconectar las dependencias de Productos Agrícolas, empleando equipos recomendados por el mercado actual.

# <span id="page-18-3"></span>1.6 Justificación del Proyecto

El propósito de implementar el presente proyecto de telecomunicaciones es beneficiará a los trabajadores de la empresa a fin de agilizar la transmisión de datos a través de la red y así poder mejorar la calidad de comunicación, administración y control de datos en Productos Agrícolas y Pecuarios de Neria.

# <span id="page-18-4"></span>1.7 Limitaciones y Alcances

## **Alcances**

- 1. Se garantiza escalabilidad.
- 2. Fiabilidad.
- 3. seguridad en la Red.

#### **Limitaciones**

Los enlaces vía inalámbrico pueden tener atenuación durante una tormenta o cambio climático tropical. En caso de daño a algún equipo se debe realizar un reemplazo de manera inmediata.

# <span id="page-18-5"></span>1.8 La Empresa (Productos Agrícolas y pecuarios de Neria)

Descripción de los siguientes puntos:

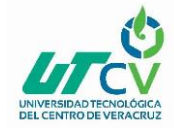

### **Historia de la empresa.**

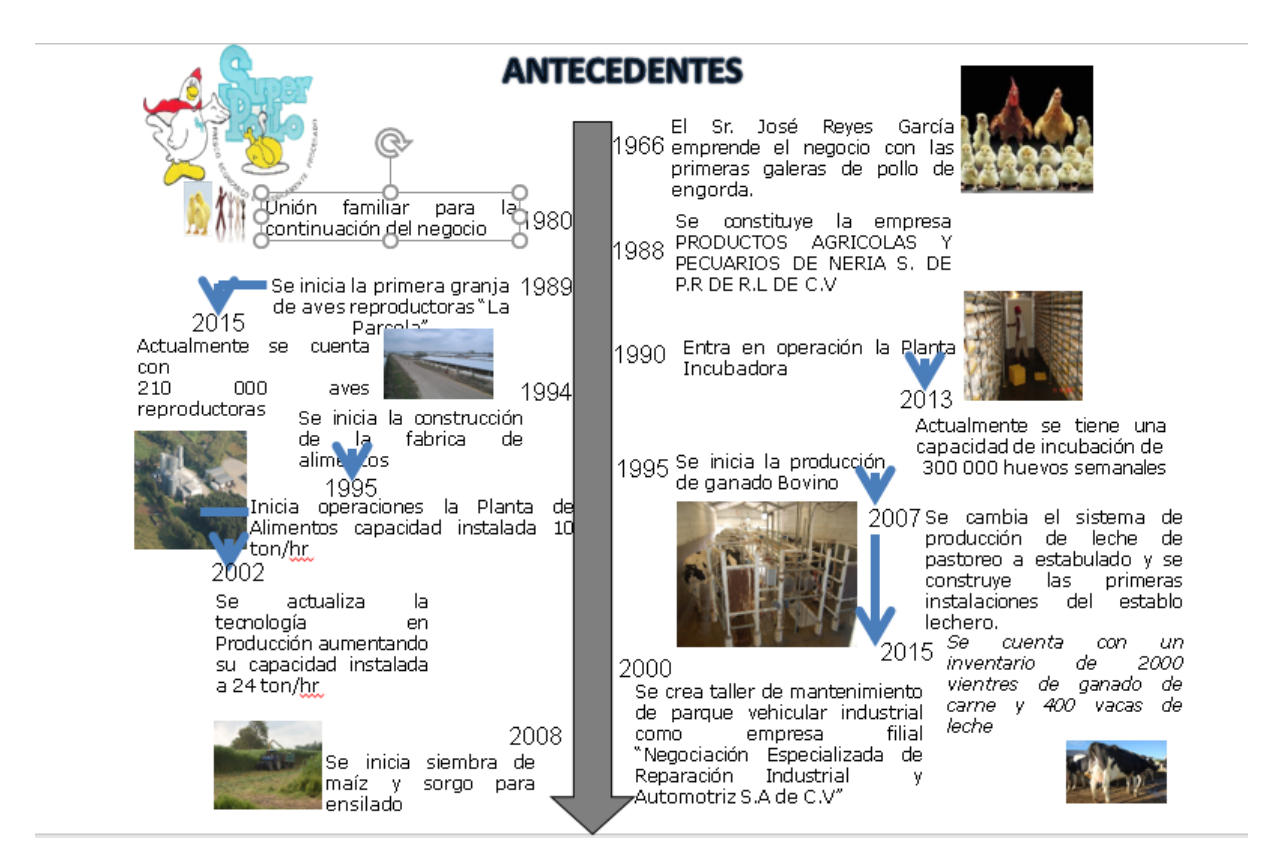

#### **Misión**

Producir pollo, ganado y leche para el abasto con la mejor calidad, inocuidad y costo para el consumo humano.

Mantener una empresa líder que provea de empleo a nuestra región.

Aprovechar las nuevas tecnologías para lograr mejores productos.

#### **Visión**

Mantener un crecimiento en la producción que vaya acorde con el crecimiento de la población. La avicultura es el abasto de proteína de consumo humano de más bajo costo y el crecimiento de la población es cada vez mayor. Nuestra responsabilidad es producir alimentos sanos e inocuos de bajo costo.

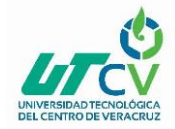

#### **Valores**

Nuestro principal valor como empresa es la gente que participa todos los días en la atención y cuidado de los animales, en la producción del alimento de las mismas y en todos los demás procesos que implica nuestro giro.

La región en la que nos ubicamos y que es un ambiente propicio para nuestro fin.

#### **Procesos que se realizan en la empresa.**

Granja de aves reproductoras y fábrica de alimentos

#### **Mercado de impacto**

Granjas aledañas de Productos Agricolas y Pecuarios de Neria S. de P.R. de C.V.

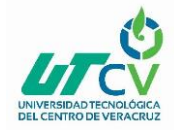

# **CAPÍTULO 2. METODOLOGÍA**

<span id="page-21-0"></span>En el presente capítulo se desarrolló un análisis de requerimientos para identificar el flujo que tendrán los datos a través de la empresa, la ubicación de nuestra fuente de internet, las entidades estratégicas para repartir el servicio. También se implementó un modelo que nos permite comprender de manera lógica y física los equipos que se adaptan a nuestras necesidades donde se describe el direccionamiento Ip que se utilizará y comprender la interconexión de los mismos.

Se realizó el análisis por modelo matemático para determinar la factibilidad de los enlaces, reforzando el mismo con estudio de perfiles de elevación y la simulación de los enlaces con ayuda de herramientas como Google earth y Airlink UBNT. Estas ayudaron a determinar la altura qué necesitan las torres para brindar enlaces de calidad que serán aprovechados para implementar telefonía fija a través del protocolo Voz sobre IP (VoIP).

La infraestructura de comunicación estará controlada a través de un servidor Cisco donde se llevará el control total por medio de la nube que ofrece esta compañía ya que cuenta con un licenciamiento que garantizan escalabilidad, fiabilidad y seguridad. Dicho servidor permitirá el flujo de datos a las oficinas, sucursales y centros de reproducción del corporativo a través del servicio que ofrece cisco Meraki.

## **Metodología Diseño Descendente De Red (DDR)**

- 1) Se enfoca en entender los flujos de datos.
- 2) Se enfoca en entender la ubicación y la necesidad de la empresa.
- 3) Los requerimientos para el futuro crecimiento de la Red.
- 4) Se desarrolla un modelo lógico y un modelo físico.
- 5) El modelo lógico representa los elementos básicos, divididos por funciones y el direccionamiento.
- 6) El modelo físico representa los dispositivos, las tecnologías específicas.
- 7) Los Cálculos de EIRP, FSL y IRSL nos permiten identificar la factibilidad del enlace.
- 8) Los perfiles de elevación nos permiten identificar que no existan obstáculos en el relieve.
- 9) La Simulación del enlace nos permite determinar la altura de torres y la señal esperada.

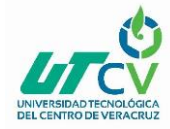

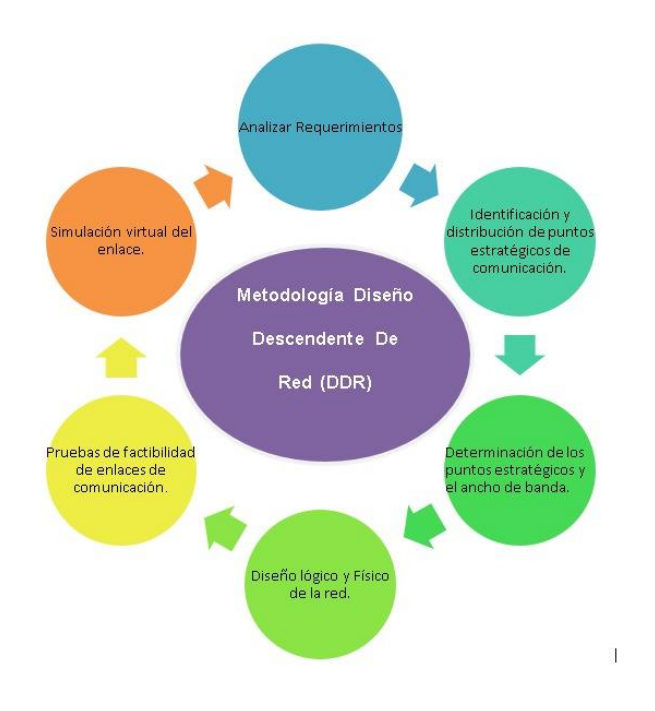

*Ilustración 2-1 Metodología Diseño Descendente de Red*

# <span id="page-22-3"></span><span id="page-22-0"></span>2.1 Análisis De Requerimientos

Con el objetivo de definir y reconocer el problema se organizó una entrevista con el encargado de producción de la empresa. Y también se realizó un estudio del proceso de diseño de enlaces y la determinación de los principales factores externos que afectan el desempeño de los mismos.

# <span id="page-22-1"></span>2.2 Identificación Y Distribución De Puntos Estratégicos De Comunicación

Se realizaron una serie de investigaciones con Google Earth en las cuales se evidenciaron las coordenadas donde se ubican las dependencias de la empresa los metros sobre el nivel del mar que tiene cada entidad y un análisis de perfil de elevación del relieve de la tierra entre estos puntos con la finalidad de identificar que los enlaces no tienen obstrucción por elevación de la geografía.

# <span id="page-22-2"></span>2.3 Determinación De Los Puntos Estratégicos Y El Ancho De Banda

Se realizó un diagrama donde se explica la distribución de los enlaces requeridos atreves de las dependencias de productos agrícolas donde podremos observar los enlaces principales y las repetidoras de los mismos y se especifica la velocidad que se debe contratar para solventar la comunicación de cada dependencia de la empresa.

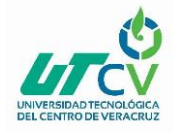

# <span id="page-23-0"></span>2.4 Diseño Lógico Y Físico De La Red

El propósito de este diagrama es con la finalidad de mostrar un panorama general de la red y facilitar su comprensión ya que podremos visualizar la distribución de los equipos que se utilizaran, las distancias obtenidas entre los radioenlaces el direccionamiento IP que tendrá cada equipo y la ubicación donde estará instalado.

# <span id="page-23-1"></span>2.5 Pruebas De Factibilidad De Enlaces De Comunicación

Se realizaron cálculos matemáticos para obtener la apertura de la primera zona de Fresnel, la potencia radiada en la antena, la pérdida a través del espacio libre, la señal recibida esperada en los equipos de telecomunicaciones y el margen de factibilidad de enlace.

# <span id="page-23-2"></span>2.6 Simulación Virtual Del Enlace

El propósito de las simulaciones es colaborar los resultados obtenidos en los cálculos matemáticos y obtener las alturas necesarias de las torres para obtener enlaces de fiabilidad.

# **CAPÍTULO 3. DESARROLLO DEL PROYECTO**

<span id="page-23-3"></span>En el presente capítulo, se describe cómo se aplicó la metodología seleccionada, así como las actividades que se realizaron, los entregables que se generaron y los instrumentos empleados para el desarrollo del proyecto. Se considera que este capítulo es importante ya que aquí se demuestra el trabajo realizado durante la estadía.

# <span id="page-23-4"></span>3.1 Descripción Detallada De La Solución

Dentro de lo que denominamos como análisis de requerimientos, el paso inicial y fundamental para el diseño de un radioenlace genérico es la correcta distribución de los sitios sobre la geografía, a fin de tener la perspectiva global de cómo es la red.

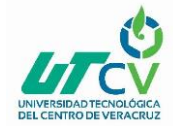

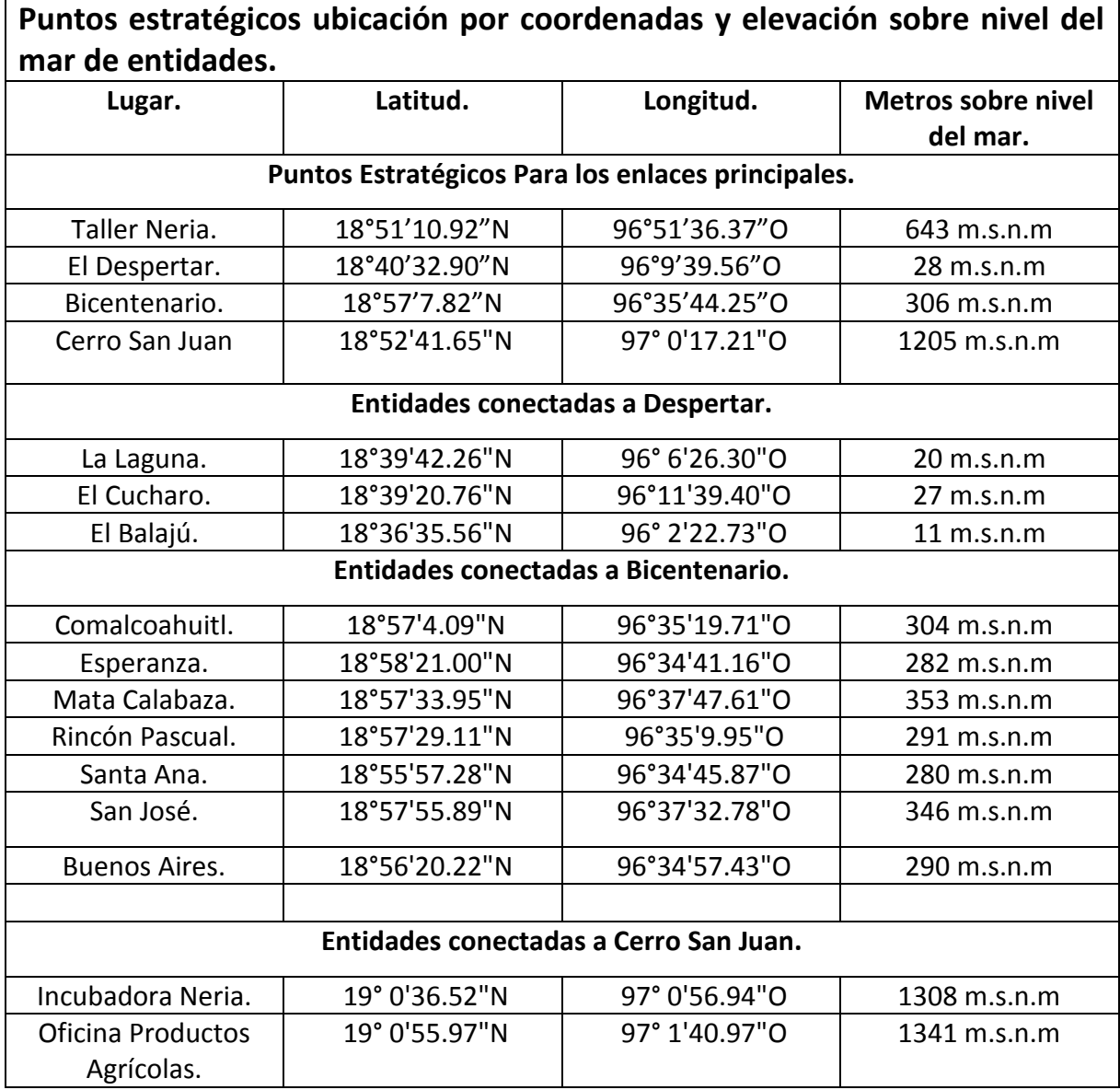

*Tabla 3-1 Puntos Estratégicos*

# <span id="page-24-1"></span><span id="page-24-0"></span>3.2 Estructura De Comunicación Por Entidad

El Taller Neria es nuestro Punto Principal ya que en este se encuentra la velocidad de Fibra Óptica que satisface la necesidad de internet. De este punto principal parte un enlace que comunica al cerro San Juan donde la señal será repetida hacia la Incubadora Neria y de este punto enlazar las oficinas de SuperPollo. El despertar es el centro de reproducción más cercano este punto nos permite triangular la señal hacia bicentenario, debido que no es factible comunicar el Taller Neria con Bicentenario ya que se encuentra la serranía de Atoyac. La señal será repartida en Despertar hacia las granjas que se encuentran más alejadas estas son La Laguna, El Cucharo y El Balajú. Bicentenario fue elegido ya que tiene una ubicación céntrica y funge como repetidor hacia Comalcoahuitl, Esperanza, Mata Calabaza, Rincón Pascual y Santa Ana.

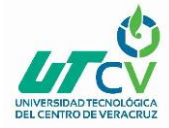

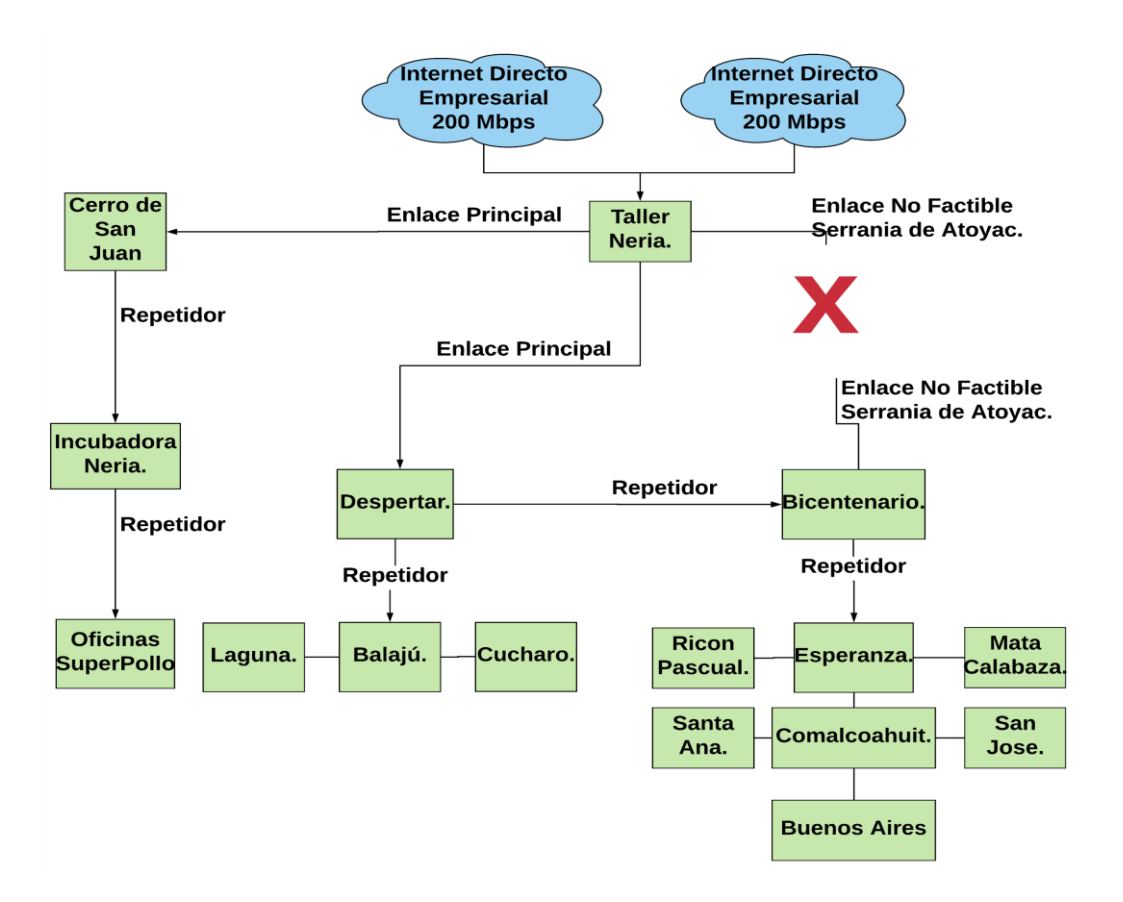

*Ilustración 3-1 Comunicación por entidad*

# <span id="page-25-2"></span><span id="page-25-0"></span>3.3 Equipos necesarios para la implementación

# <span id="page-25-1"></span>**3.3.1 Servidor Cisco Meraki MX84.**

El Router Cisco Meraki MX84 está construido sobre la galardonada arquitectura en la nube de Cisco Meraki, el MX es el único 100% administrada por la nube de la industria cuenta con dispositivo de gestión. Auto instalación de dispositivos MX, las políticas y configuraciones se realizan desde la nube. Las herramientas de administración remota brindan visibilidad a través de la red para controlar, y permitir la administración sin la necesidad de estar en el sitio.

<span id="page-25-3"></span>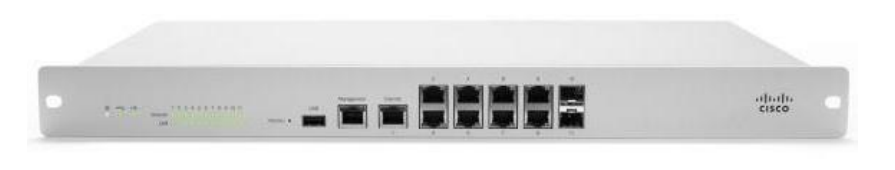

*Ilustración 3-2 Router Cisco Meraki MX84*

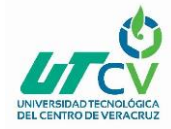

### **3.3.2 Arquitectura Administrada En La Nube.**

Los servicios en la nube ofrecen firmware integrado y firmas de seguridad, actualizaciones, configura automáticamente túneles VPN de un sitio a otro, y proporcionar monitoreo de red 24x7. Además, el MX es intuitivo la interfaz de administración basada en el navegador elimina la necesidad de entrenamiento costoso y lento.

## <span id="page-26-0"></span>**3.3.3 Seguridad Blindada**

La plataforma MX tiene un amplio conjunto de características de seguridad que incluyen IPS, filtrado de contenido, filtrado de búsqueda web, antivirus / anti phishing, Firewall basado en geo-IP y conectividad IPsec VPN, al tiempo que proporciona el rendimiento requerido para redes modernas con uso intensivo de ancho de banda. La tecnología de huellas dactilares Layer 7 permite a los administrar, identificar contenido y aplicaciones no deseados y prevenir aplicaciones recreativas como BitTorrent, Facebook, YouTube etc. y evitar perder ancho de banda. El motor integrado Sourcefire SNORT ofrece una intrusión superior cobertura de prevención, un requisito clave para el cumplimiento de PCI 3.0. Los MX también utiliza la base de datos de categorización de URL de Webroot BrightCloud para el filtrado de contenido compatible con CIPA / IWF, Kaspersky Safestream II motor para antivirus / antiphishing y MaxMind para geo-IP.

Reglas de seguridad. Estos motores de seguridad Layer 7 líderes en la industria las firmas siempre se mantienen actualizadas a través de la nube, simplificando la gestión de seguridad de red y proporcionar tranquilidad a Administradores de TI.

## <span id="page-26-1"></span>**3.3.4 Gestión En La Nube Líder En La Industria**

- 1) Firewall unificado, conmutación, LAN inalámbrica y administración de dispositivos móviles a través de un panel intuitivo basado en la web.
- 2) La configuración basada en plantillas escala fácilmente desde implementaciones pequeñas a decenas de miles de dispositivos.
- 3) Administración basada en roles, alertas de correo electrónico configurables para una variedad.
- 4) eventos importantes y registros de cambios fácilmente auditables.
- 5) Informes de resumen con el usuario, el dispositivo y el uso de la aplicación
- 6) detalles archivados en la nube.

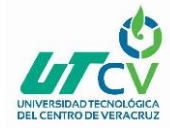

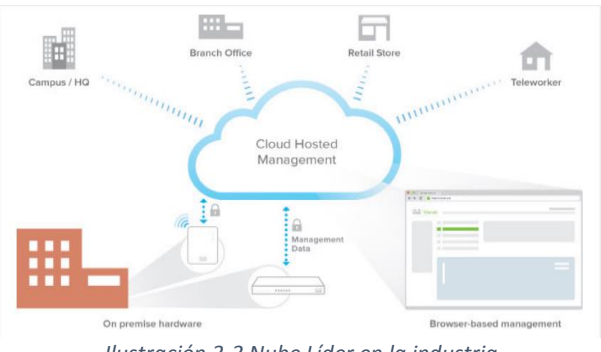

*Ilustración 3-3 Nube Líder en la industria*

## <span id="page-27-4"></span><span id="page-27-0"></span>**3.3.5 Servicio De Gateway**

- 1. Servicios integrados de administración de DHCP, NAT, QoS y VLAN.
- 2. Web caching: acelera el contenido al que se accede con frecuencia.
- 3. Equilibrio de carga: combina múltiples enlaces WAN en una única alta velocidad
- 4. Interfaz, con políticas para QoS, configuración del tráfico y failover.
- 5. Monitoreo de conexión inteligente: detección automática de la capa 2 y
- 6. Fallas en la capa 3 y failover rápido, incluidos los módems USB 3G / 4G.

## <span id="page-27-1"></span>**3.3.6 WAN Inteligente Hecha Simple Independencia Del Transporte**

Los puertos WAN duales con balanceo de carga y failover permiten el uso de MPLS y conexiones de Internet redundantes y básicas, lo que proporciona ancho de banda y mayor confiabilidad. El caché web almacena temporalmente videos, medios, y documentos web, lo que reduce el uso de ancho de banda y acelera la velocidad de descarga del contenido de Internet. La configuración del tráfico de Capa 7, la priorización de la aplicación optimiza el tráfico para las aplicaciones de misión crítica y la experiencia del usuario.

## <span id="page-27-2"></span>**3.3.7 Control De Ruta Inteligente**

Utilice la selección de ruta de VPN dinámica para elegir el mejor enlace ascendente VPN basado en la pérdida de paquetes, la latencia y la inestabilidad. Definir políticas para enviar el derecho. Tráfico a través de la ruta apropiada (por ejemplo, enviar voz a través de MPLS, http a través de VPN a través de banda ancha).

## <span id="page-27-3"></span>**3.3.8 Conectividad Segura**

El exclusivo VPN de sitio a sitio (Auto VPN) de Cisco Meraki conecta las sucursales de forma segura con una simplicidad inigualable. Los dispositivos aprenden automáticamente los parámetros VPN necesarios para establecer y mantener sesiones VPN utilizando un cifrado AES de 128 bits. Una única

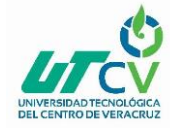

El mecanismo de descubrimiento habilitado en la nube permite la interconexión automática de pares VPN y rutas a través de la WAN, y los mantiene actualizados en entornos de IP dinámicos.

# <span id="page-28-0"></span>**3.3.9 Rocket 5AC Prism especificación técnica**

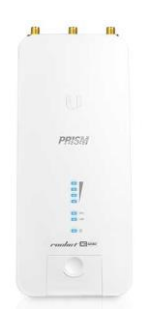

*Ilustración 3-4 Rocket 5AC Prism especificación técnica*

<span id="page-28-2"></span>Los puntos de acceso Rocket Prism incorporan las tecnologías airMAX ac y airPrism de alto rendimiento para un máximo rendimiento de redes inalámbricas en áreas de alta densidad, funcionando en frecuencia de 5 GHZ.

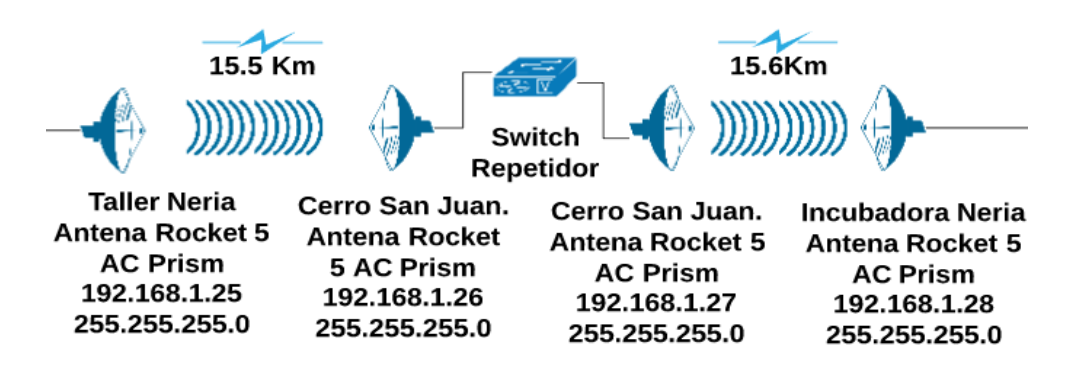

*Ilustración 3-5 Puntos de acceso Rocket*

#### <span id="page-28-4"></span><span id="page-28-3"></span><span id="page-28-1"></span>**3.3.10 Mimosa B5C Especificación Técnica**

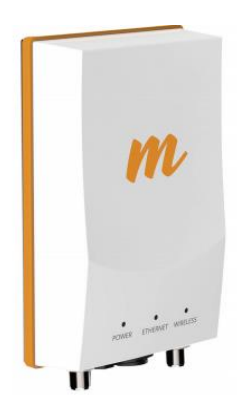

*Ilustración 0-6 Mimosa B5C especificación técnica*

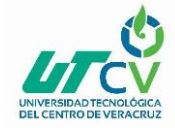

El equipo es reconocido como el backhaul en banda no licenciada más rápido de la industria lo que ayuda a transmitir una velocidad mayor a los 100 Mbps. Cuenta con amplias opciones de control de ancho de banda, baja latencia, reserva de ancho de banda y modo de sincronización GPS se traduce en un rendimiento máximo.

La evaluación del estado de los enlaces y la identificación de potenciales problemas nunca ha sido tan fácil. Los enlaces son continuamente monitoreados por nuestro servicio Mimosa Cloud con una amplia recopilación y análisis de datos. Este equipo es ideal para los requerimientos del proyecto éste será implementado en los enlaces principales es decir de Taller Neria - El despertar - Bicentenario.

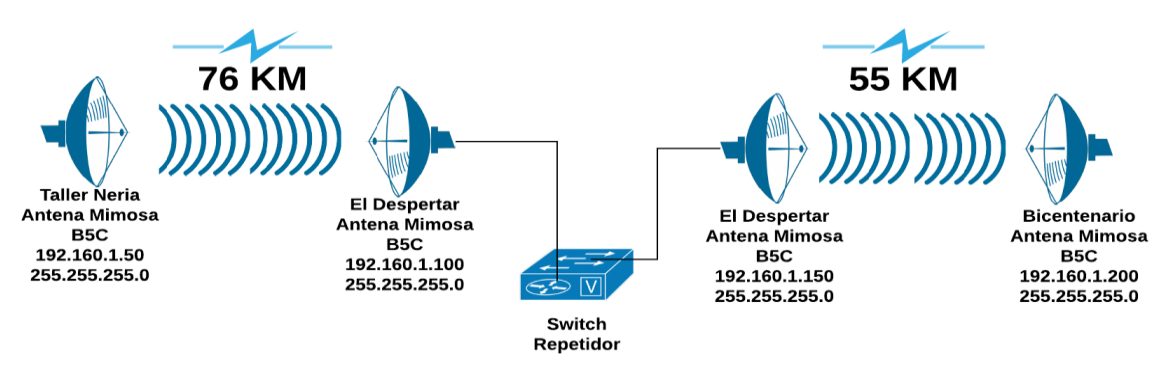

*Ilustración 3-7 Switch Repartidor*

## <span id="page-29-1"></span><span id="page-29-0"></span>**3.4.11 PowerBeam AC ISO M5 Especificación Técnica**

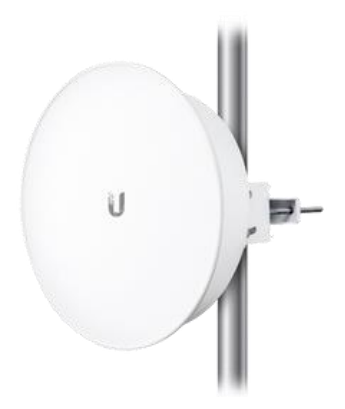

*Ilustración 3-8 PowerBeam*

<span id="page-29-2"></span>La PowerBeam utiliza la tecnología AirMAX, un protocolo de Acceso Múltiple por División de Tiempo, en inglés Time División Múltiple Access de Ubiquiti (TDMA) que a diferencia del protocolo estándar de Wi-Fi, permite a cada cliente enviar y recibir datos a través de los intervalos de tiempo pre-designados programadas por un controlador inteligente. Este método de ranuras de tiempo, elimina las colisiones de nodo ocultas y maximiza la eficiencia en tiempo. Proporciona mejoras de

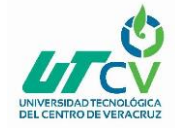

rendimiento significativas en la latencia, el rendimiento y la escalabilidad en comparación con todos los demás sistemas para exteriores de su clase. Este equipo permitirá conectar los centros de reproducción brindando eficiencia en la comunicación ya que se realizarán múltiples enlaces punto a punto desde las zonas principales como lo es el Despertar y Bicentenario.

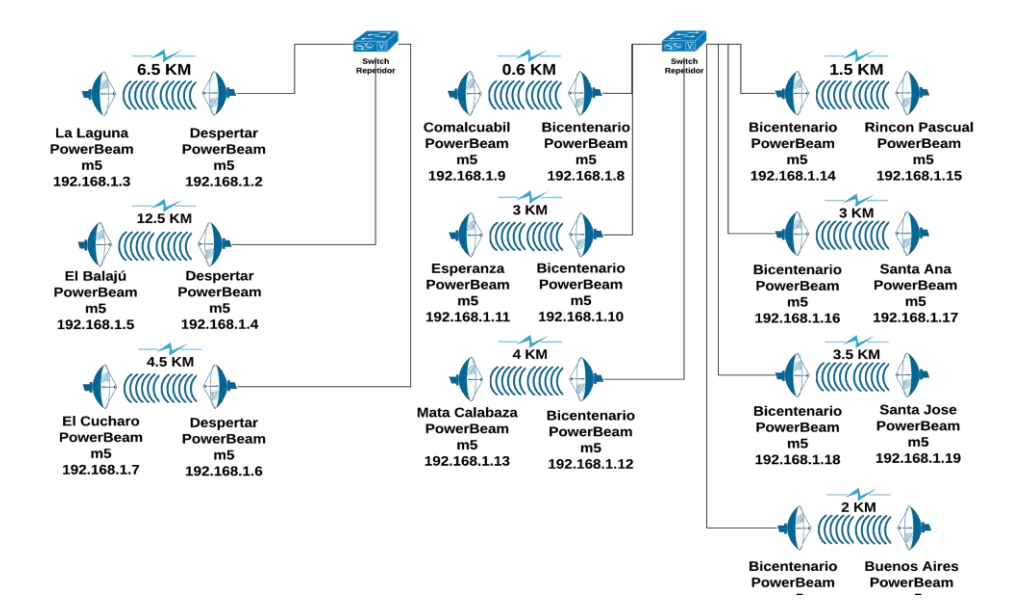

<span id="page-30-0"></span>*Ilustración 3-9 Despertar Y Bicentenario*

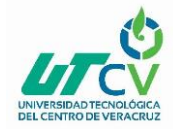

# <span id="page-31-0"></span>**3.4.12 Especificación Técnica.**

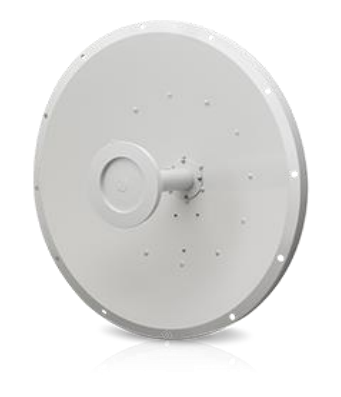

*Ilustración 3-10 Rocket Dish M5*

<span id="page-31-2"></span>El RD-5G34 ofrece hasta 34 dBi de ganancia en un tamaño de 1050 mm. Esta antena parabólica se conectará con la Mimosa B5c esto permitirá tener el óptimo alcance en nuestros enlaces principales ya que aporta una buena ganancia a nuestro punto transmisor como receptores.

# <span id="page-31-1"></span>**3.4.13 Conmutador IP-PBX GS C/8 FXO**

El conmutador ofrece las siguientes características:

- 2 puertos FXS para Teléfono Analógico (ambos con capacidad de respaldo en caso de interrupción de la energía eléctrica).
- 8 Puertos FXO para Línea PSTN.
- 2 puertos RJ45 Gigabit con PoE Plus integrado (IEEE 802.3at-2009).

## **Especificaciones Técnicas Del Equipos De Telecomunicaciones**

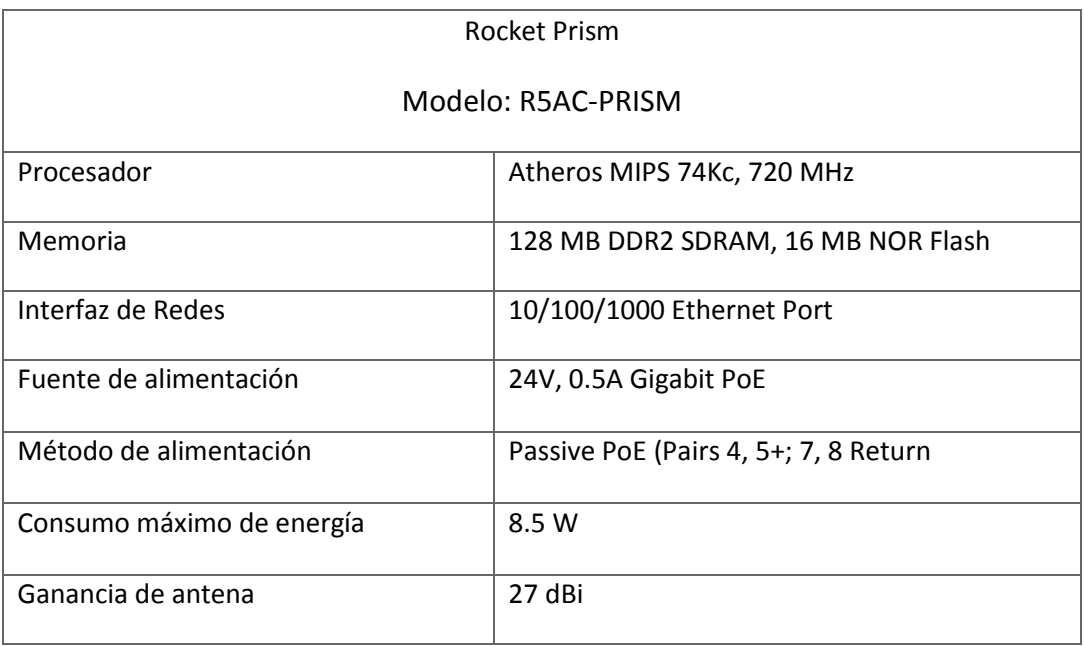

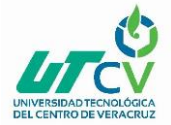

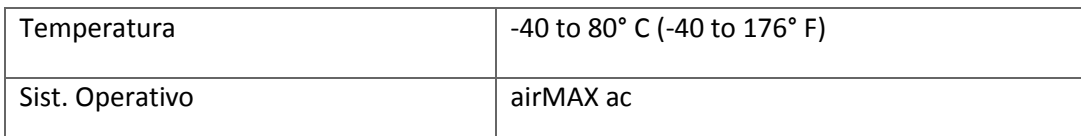

*Tabla 3-2 Rocket Prism*

<span id="page-32-0"></span>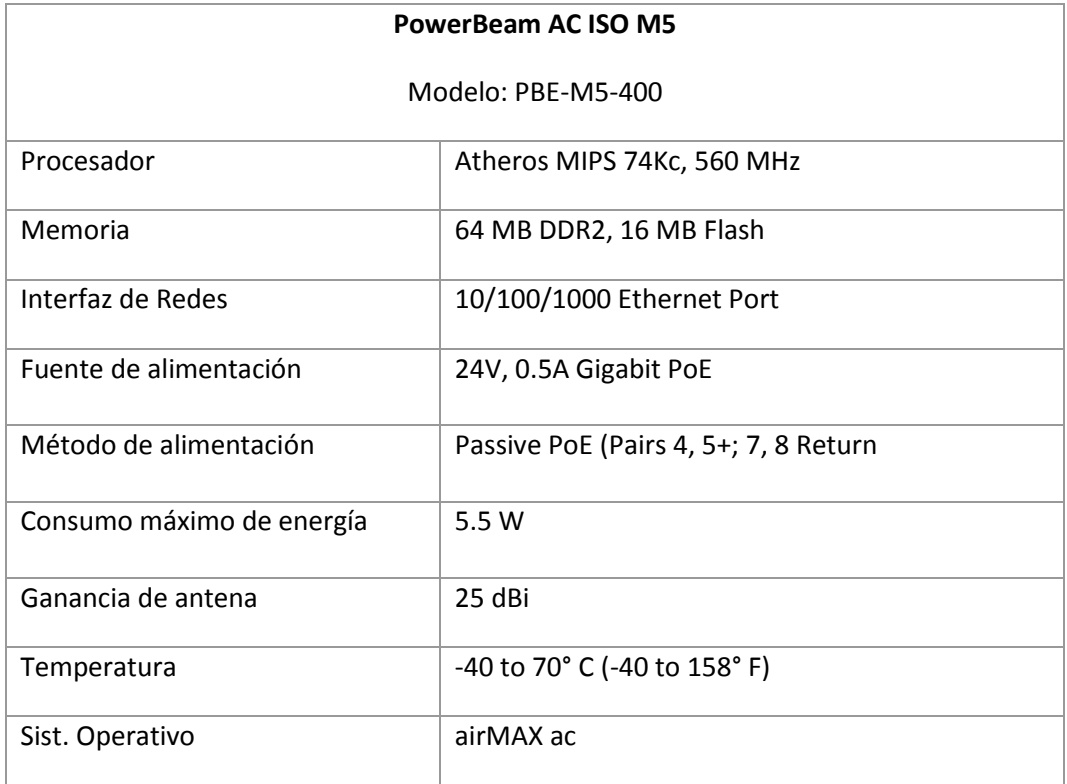

<span id="page-32-1"></span>*Tabla 3-3 PowerBeam AC ISO M5*

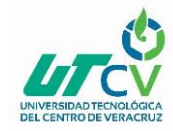

# <span id="page-33-0"></span>3.4.14 Especificación técnica de B5c

#### **Performance**

• Max Throughput:

Up to 1.5 Gbps IP aggregate UL/DL (1.7 Gbps PHY)

• Low Latency:

< 1 ms in Auto Mode

• Wireless Protocols:

TDMA, TDMA-FD

Radio

• MIMO & Modulation:

4x4:4 MIMO OFDM up to 256QAM

• Bandwidth\*:

Single or Dual 20/40/80 MHz channels

• Frequency Range:

4900 - 6200 MHz restricted by country of operation ('new' US/FCC 5600-5650 support)

- **Max Output Power:** 30 dBm (2-stream) 27 dBm (4-stream)
- Sensitivity (MCS 0):

-87 dBm @ 80 MHz -90 dBm @ 40 MHz -93 dBm @ 20 MHz

Power

• Max Power Consumption:

20W

• System Power Method:

48V DC 802.3 at compliant power injectors

• System Lightning & ESD Protection:

6 kV

• PoE Power Supply:

Passive POE compliant, 48-56 V Power over Ethernet supply with IEC 61000-4-5 surge protection.

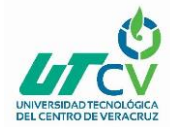

# **Especificación Técnica Rocket Dish M5**

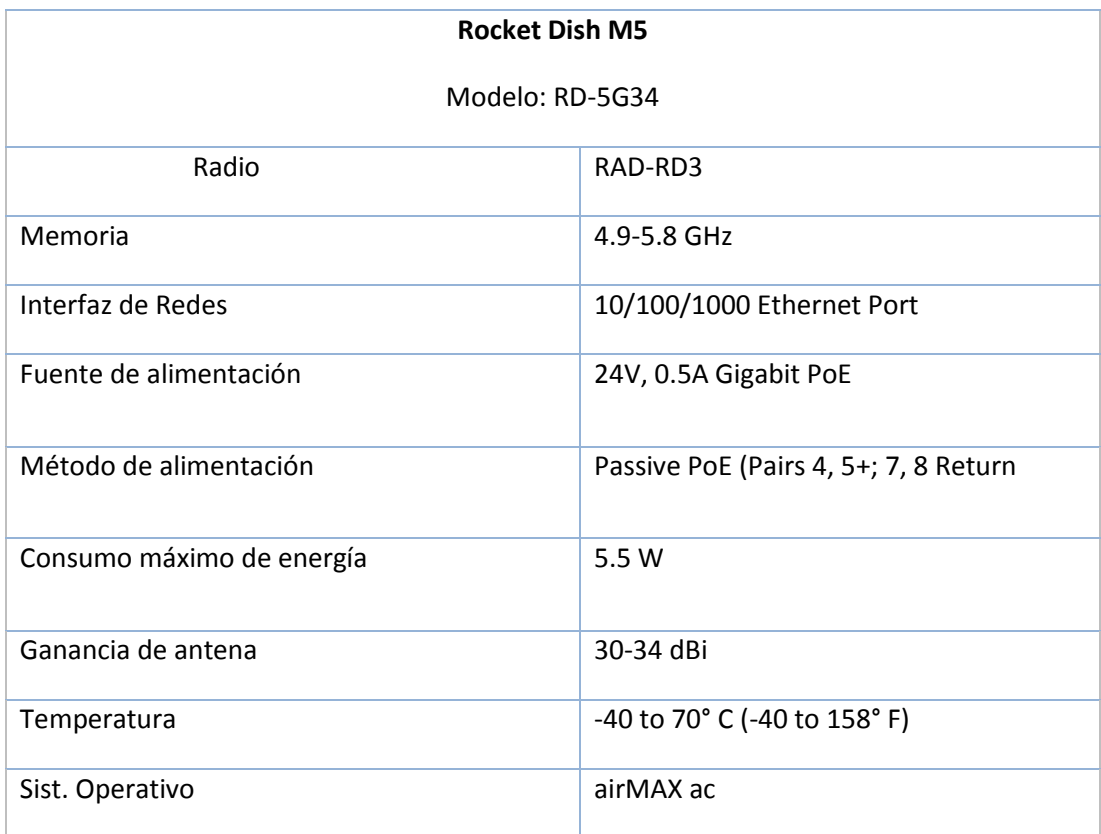

<span id="page-34-0"></span>*Tabla 3-4 Rocket Dish M5*

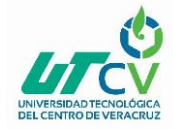

# <span id="page-35-0"></span>3.4 Se realizaron los siguientes cálculos de factibilidad de los enlaces

## <span id="page-35-1"></span>**3.4.1 Taller Neria - Despertar**

Se realizaron los siguientes Cálculos de acuerdo a las especificaciones de la hoja técnica de los equipos a utilizar.

## **Primera Zona de Fresnel.**

 $r = 17.32\sqrt{76.5 Km/4(5GHz)}$ 

 $r = 17.32\sqrt{3.825}$ 

 $r = 17.32(1.955760)$ 

 $r = 33.87$  Mts.

## **Cálculo de EIRP, FSL, IRSL y Margen de Factibilidad.**

Datos:

Antena Mimosa B5c. Frecuencia = 5GHz Potencia de salida(PTx) = 27 dBm. Ganancia antena AP (Gtx) = 32 dBm. Sensibilidad Receptor (Rx) = - 87 dBm Pérdida en conectores RJ45 = 0.5 dBm. Pérdida en cable UTP CAT 6 = 0.2 dBm\* 63 mts = 12.6 dBm. Distancia enlace = 76.5 Km

EIRP = (27 dBm + 32 dBi - (2 Conectores x 0.5 dBm) - (63 Mts Cable x 0.2 dBm). EIRP = (27 dBm +32 dBi - (1dBm) - (12.6dBm). EIRP = **45.4 dBm**.

FSL = 92.4 + 20 Log (5GHz) + 20 Log (76 Km)  $FSL = 92.4 + 13.9 + 37.6 = 143.9$  dBm. FSL = **144 dBm.**

IRSL = (45.4 dB - 144 dBm) + 32 dBi. IRSL = **- 66.6 dBm.**

Margen = - 66.6 dBm - (- 87 dBm) = **20.4 dBm**.

Analizando los datos presentados se obtiene un resultado factible se pudo comprobar una margen de 20.4 decibelios y una señal estable de - 66.6 dBm.
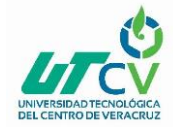

# **3.4.2 Taller Neria - Cerro San Juan**

Se realizaron los siguientes Cálculos de acuerdo a las especificaciones de la hoja técnica de los equipos a utilizar.

#### **Primera Zona de Fresnel.**

 $r = 17.32\sqrt{15.5 Km/4(5GHz)}$  $r = 17.32\sqrt{0.775}$ 

 $r = 17.32(0.880)$ 

 $r = 15.24$  Mts.

# **Cálculo de EIRP, FSL, IRSL y Margen de Factibilidad.**

Datos: Antena Rocket 5 AC Prism. Frecuencia = 5GHz Potencia de salida(PTx) = 27 dBm. Ganancia antena AP (Gtx) = 32 dBm. Sensibilidad Receptor (Rx) = - 96 dBm Pérdida en conectores RJ45 = 0.5 dBm. Pérdida en cable UTP CAT 6 = 0.2 dBm\* 69 mts = 13.8 dBm. Distancia enlace = 15.5 Km

EIRP = (27 dBm + 32 dBi - (2 Conectores x 0.5 dBm) - (63 Mts Cable x 0.2 dBm). EIRP = (27 dBm +32 dBi - (1dBm) - (13.8dBm). EIRP = **44.2 dBm**.

FSL = 92.4 + 20 Log (5GHz) + 20 Log (15.5 Km)  $FSL = 92.4 + 13.9 + 23.8 = 130$  dBm. FSL = **130 dBm.**

IRSL = (44.2 dB - 130 dBm) + 32 dBi. IRSL = **- 53.8 dBm.**

Margen = - 53.8 dBm - (- 96 dBm) = **42.2 dBm**.

Analizando los datos presentados se obtiene un resultado factible se pudo comprobar una margen de 42.2 decibelios y una señal estable de - 53.8 dBm.

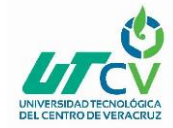

#### **3.4.3 Cerró San Juan - Incubadora**

Se realizaron los siguientes Cálculos de acuerdo a las especificaciones de la hoja técnica de los equipos a utilizar.

#### **Primera Zona de Fresnel.**

- $r = 17.32\sqrt{15.6 Km/4(5GHz)}$
- $r = 17.32\sqrt{0.78}$
- $r = 17.32(0.883)$
- $r = 15.30$  Mts.

# **Cálculo de EIRP, FSL, IRSL y Margen de Factibilidad.**

Datos: Antena Rocket 5 AC Prism. Frecuencia = 5GHz Potencia de salida(PTx) = 27 dBm. Ganancia antena AP (Gtx) = 32 dBm. Sensibilidad Receptor (Rx) = - 96 dBm Pérdida en conectores RJ45 = 0.5 dBm. Pérdida en cable UTP CAT 6 = 0.2 dBm\* 69 mts = 13.8 dBm. Distancia enlace = 15.6 Km EIRP = (27 dBm + 32 dBi - (2 Conectores x 0.5 dBm) - (63 Mts Cable x 0.2 dBm).

```
EIRP = (27 dBm +32 dBi - (1dBm) - (13.8dBm). 
EIRP = 44.2 dBm.
```
FSL = 92.4 + 20 Log (5GHz) + 20 Log (15.6 Km)  $FSL = 92.4 + 13.9 + 23.8 = 130$  dBm. FSL = **130 dBm.**

IRSL = (44.2 dB - 130 dBm) + 32 dBi. IRSL = **- 53.8 dBm.**

Margen = - 53.8 dBm - (- 96 dBm) = **42.2 dBm**.

Analizando los datos presentados se obtiene un resultado factible ya que se pudo comprobar una margen de 42.2 decibelios y una señal estable de - 53.8 dBm.

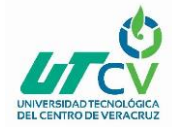

# **3.4.4 Incubadora - Oficina Productos Agrícolas**

Se realizaron los siguientes Cálculos de acuerdo a las especificaciones de la hoja técnica de los equipos a utilizar.

#### **Primera Zona de Fresnel.**

 $r = 17.32\sqrt{(1.5 \text{ Km}/(4(5 \text{ GHz}))})$  $r = 17.32\sqrt{0.075}$ 

 $r = 17.32(0.273)$ 

 $r = 4.7$  Mts.

# **Cálculo de EIRP, FSL, IRSL y Margen de Factibilidad.**

Datos: Antena PowerBeam AC ISO m5. Frecuencia = 5GHz Potencia de salida(Ptx) = 26dBm. Ganancia antena AP (Gtx) = 24 dBm. Sensibilidad Receptor (Rx) = - 87 dBm Pérdida en conectores RJ45 = 0.5 dBm. Pérdida en cable UTP CAT 6 = 0.2 dBm\* 48 Mts = 9.6 dBm. Distancia enlace = 1.5 Km

EIRP = (26 dBm + 24 dBi - (2 Conectores x 0.5 dBm) - (48 Mts Cable x 0.2 dBm). EIRP = (26 dBm +25 dBi - (1 dBm) - (9.6 dBm). EIRP = **40.4 dBm**.

FSL = 92.4 + 20 Log (5GHz) + 20 Log (1.5 Km)  $FSL = 92.4 + 13.9 + (3.52) = 109.8$  dBm. FSL = **109.8dBm.**

IRSL = (40.4 dBm - 109.8 dBm) + 24 dBi. IRSL = **- 45.4 dBm.**

Margen = - 45.4 dBm - (- 87 dBm) = **41.6 dBm**.

Analizando los datos presentados se obtiene un resultado factible ya que se pudo comprobar una margen de 41.6 decibelios y una señal estable de - 45.4 dBm.

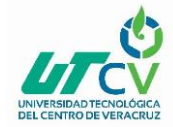

# **3.4.5 Despertar - Bicentenario**

Se realizaron los siguientes Cálculos de acuerdo a las especificaciones de la hoja técnica de los equipos a utilizar.

#### **Primera Zona de Fresnel.**

 $r = 17.32\sqrt{55 K m/4(5GHz)}$  $r = 17.32\sqrt{2.75}$  $r = 17.32(1.658312)$  $r = 28.72$  Mts.

# **Cálculo de EIRP, FSL, IRSL y Margen de Factibilidad.**

Datos: Antena Mimosa B5c. Frecuencia = 5GHz Potencia de salida(PTx) = 27 dBm. Ganancia antena AP (Gtx) = 32 dBm. Sensibilidad Receptor (Rx) = - 87 dBm Pérdida en conectores RJ45 = 0.5 dBm. Pérdida en cable UTP CAT 6 = 0.2 dBm\* 80 mts = 16 dBm. Distancia enlace = 55 Km

EIRP = (27 dBm + 32 dBi - (2 Conectores x 0.5 dBm) - (63 Mts Cable x 0.2 dBm). EIRP = (27 dBm +32 dBi - (1dBm) - (16dBm). EIRP = **42 dBm**.

FSL = 92.4 + 20 Log (5GHz) + 20 Log (55 Km)  $FSL = 92.4 + 13.9 + 34.8 = 141$  dBm. FSL = **141 dBm.**

IRSL = (42 dB - 141 dBm) + 32 dBi. IRSL = **- 67 dBm.**

Margen = - 67 dBm - (- 87 dBm) = **20 dBm**.

Analizando los datos presentados se obtiene un resultado factible ya que se pudo comprobar una margen de 20 decibelios y una señal estable de - 67 dBm.

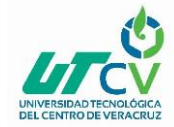

### **3.4.6 Despertar - La Laguna**

Se realizaron los siguientes Cálculos de acuerdo a las especificaciones de la hoja técnica de los equipos a utilizar.

### **Primera Zona de Fresnel.**

 $r = 17.32\sqrt{6.5 \, Km/4(5GHz)}$  $r = 17.32\sqrt{0.325}$  $r = 17.32(0.570087)$  $r = 9.8$  Mts.

# **Cálculo de EIRP, FSL, IRSL y Margen de Factibilidad.**

Datos: Antena: PowerBeam AC ISO m5. Frecuencia = 5GHz Potencia de salida (Ptx) = 27 dBm. Ganancia antena AP (Gtx) = 32 dBm. Sensibilidad Receptor (Rx) = - 87 dBm Pérdida en conectores RJ45 = 0.5 dBm. Pérdida en cable UTP CAT 6 = 0.2 dBm\* 37 mts = 7.4 dBm. Distancia enlace = 6.5 Km EIRP = (26 dBm + 25 dBi - (2 Conectores x 0.5 dBm) - (63 Mts Cable x 0.2 dBm). EIRP = (26 dBm +25 dBi - (1dBm) - (7.4dBm). EIRP = **42.6 dBm**. 1 FSL = 92.4 + 20 Log (5GHz) + 20 Log (6.5 Km)  $FSL = 92.4 + 13.9 + 34.8 = 141$  dBm FSL = **122.5 dBm.** IRSL = (42.6 dBm - 122.5 dBm) + 25 dBi. IRSL = **- 54.9 dBm.**

Margen = - 54.9 dBm - (- 94 dBm) = **39.1 dBm**.

Analizando los datos presentados se obtiene un resultado factible se pudo comprobar una margen de 39.1 decibelios y una señal estable de - 54.9 dBm.

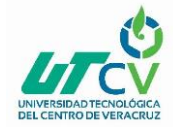

# **3.4.7 Despertar - El Cucharo**

Se realizaron los siguientes Cálculos de acuerdo a las especificaciones de la hoja técnica de los equipos a utilizar.

#### **Primera Zona de Fresnel.**

 $r = 17.32\sqrt{4.5 \, Km/4(5GHz)}$  $r = 17.32\sqrt{0.225}$  $r = 17.32(0.474341)$  $r = 8.2$  Mts.

# **Cálculo de EIRP, FSL, IRSL y Margen de Factibilidad.**

Datos: Antena PowerBeam AC ISO m5. Frecuencia = 5GHz Potencia de salida(PTx) = 27 dBm. Ganancia antena AP (Gtx) = 32 dBm. Sensibilidad Receptor (Rx) = - 87 dBm Pérdida en conectores RJ45 = 0.5 dBm. Pérdida en cable UTP CAT 6 = 0.2 dBm\* 36 mts = 7.2 dBm. Distancia enlace = 4.5 Km

EIRP = (26 dBm + 25 dBi - (2 Conectores x 0.5 dBm) - (63 Mts Cable x 0.2 dBm). EIRP = (26 dBm +25 dBi - (1dBm) - (7.2dBm). EIRP = **42.8 dBm**.

FSL = 92.4 + 20 Log (5GHz) + 20 Log (4.5 Km)  $FSL = 92.4 + 13.9 + 13 = 119.3$  dBm. FSL = **119.3 dBm.**

IRSL = (42.8 dBm - 119.3 dBm) + 25 dBi. IRSL = **- 51.5 dBm.**

Margen = - 51.5 dBm - (- 94 dBm) = **42.5 dBm**.

Analizando los datos presentados se obtiene un resultado factible ya que se pudo comprobar una margen de 42.5 decibelios y una señal estable de - 51.5 dBm.

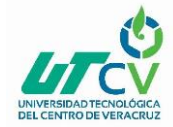

# **3.4.8 Despertar - El Balajú**

Se realizaron los siguientes Cálculos de acuerdo a las especificaciones de la hoja técnica de los equipos a utilizar.

#### **Primera Zona de Fresnel.**

 $r = 17.32\sqrt{(12.5 \text{ Km}/(4(5 \text{ GHz})))}$  $r = 17.32\sqrt{0.625}$  $r = 17.32(0.790569)$ 

 $r = 13.6$  Mts.

# **Cálculo de EIRP, FSL, IRSL y Margen de Factibilidad.**

Datos: Antena Mimosa B5c. Frecuencia = 5GHz Potencia de salida(PTx) = 27 dBm. Ganancia antena AP (Gtx) = 32 dBm. Sensibilidad Receptor (Rx) = - 87 dBm Pérdida en conectores RJ45 = 0.5 dBm. Pérdida en cable UTP CAT 6 = 0.2 dBm\* 54 mts = 10.8 dBm. Distancia enlace = 12.5 Km

EIRP = (26 dBm + 25 dBi - (2 Conectores x 0.5 dBm) - (63 Mts Cable x 0.2 dBm). EIRP = (26 dBm +25 dBi - (1dBm) - (10.8 dBm). EIRP = **39.2 dBm**.

FSL = 92.4 + 20 Log (5GHz) + 20 Log (12.5 Km)  $FSL = 92.4 + 13.9 + 21.9 = 128.2$  dBm. FSL = **128.2 dBm.**

IRSL = (39.2 dBm - 128.2 dBm) + 25 dBi. IRSL = **- 64 dBm.**

Margen = - 64 dBm - (- 94 dBm) = **30 dBm**.

Analizando los datos presentados se obtiene un resultado factible se pudo comprobar una margen de 30 decibelios y una señal estable de - 64 dBm.

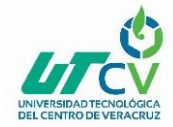

# **3.4.9 Bicentenario - Mata Calabaza**

Se realizaron los siguientes Cálculos de acuerdo a las especificaciones de la hoja técnica de los equipos a utilizar.

### **Primera Zona de Fresnel.**

 $r = 17.32\sqrt{(4.5 \text{ Km}/(4(5 \text{ GHz}))}$  $r = 17.32\sqrt{0.2}$  $r = 17.32(0.447213)$  $r = 7.7$  Mts.

# **Cálculo de EIRP, FSL, IRSL y Margen de Factibilidad.**

Datos: Antena PowerBeam AC ISO m5. Frecuencia = 5GHz Potencia de salida(PTx) = 27 dBm. Ganancia antena AP (Gtx) = 32 dBm. Sensibilidad Receptor (Rx) = - 87 dBm Pérdida en conectores RJ45 = 0.5 dBm. Pérdida en cable UTP CAT 6 = 0.2 dBm\* 40 mts = 7.2 dBm. Distancia enlace = 4 Km

EIRP = (26 dBm + 25 dBi - (2 Conectores x 0.5 dBm) - (63 Mts Cable x 0.2 dBm). EIRP = (26 dBm +25 dBi - (1 dBm) - (8 dBm). EIRP = **42 dBm**.

FSL = 92.4 + 20 Log (5GHz) + 20 Log (4 Km)  $FSL = 92.4 + 13.9 + 12 = 118.3$  dBm. FSL = **118.3 dBm.**

IRSL = (42 dBm - 118.3 dBm) + 25 dBi. IRSL = **- 51.3 dBm.**

Margen = - 51.3 dBm - (- 94 dBm) = **42.7 dBm**.

Analizando los datos presentados se obtiene un resultado factible se pudo comprobar una margen de 42.7 decibelios y una señal estable de - 51.3 dBm.

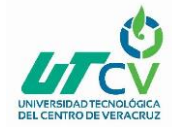

# **3.4.10 Bicentenario - Esperanza**

Se realizaron los siguientes Cálculos de acuerdo a las especificaciones de la hoja técnica de los equipos a utilizar.

### **Primera Zona de Fresnel.**

 $r = 17.32\sqrt{(3 Km/(4(5GHz)))}$  $r = 17.32\sqrt{0.15}$  $r = 17.32(0.387298)$  $r = 6.7$  Mts.

# **Cálculo de EIRP, FSL, IRSL y Margen de Factibilidad.**

Datos: Antena PowerBeam AC ISO m5. Frecuencia = 5GHz Potencia de salida(PTx) = 27 dBm. Ganancia antena AP (Gtx) = 32 dBm. Sensibilidad Receptor (Rx) = - 87 dBm Pérdida en conectores RJ45 = 0.5 dBm. Pérdida en cable UTP CAT 6 = 0.2 dBm\* 25 mts = 5 dBm. Distancia enlace = 3 Km EIRP = (26 dBm + 25 dBi - (2 Conectores x 0.5 dBm) - (63 Mts Cable x 0.2 dBm). EIRP = (26 dBm +25 dBi - (1 dBm) - (5 dBm).

EIRP = **45 dBm**.

FSL = 92.4 + 20 Log (5GHz) + 20 Log (3 Km)  $FSL = 92.4 + 13.9 + 9.5 = 115.8$  dBm. FSL = **115.8 dBm.**

IRSL = (45 dBm - 115.8 dBm) + 25 dBi. IRSL = **- 45.8 dBm.**

Margen = - 45.8 dBm - (- 94 dBm) = **49 dBm**.

Analizando los datos presentados se obtiene un resultado factible ya que se pudo comprobar una margen de 49 decibelios y una señal estable de - 45.8 dBm.

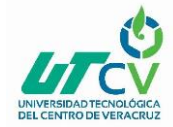

# **3.4.11 Bicentenario - Santa Ana**

Se realizaron los siguientes Cálculos de acuerdo a las especificaciones de la hoja técnica de los equipos a utilizar.

### **Primera Zona de Fresnel.**

 $r = 17.32\sqrt{(3 Km/(4(5GHz)))}$  $r = 17.32\sqrt{0.15}$  $r = 17.32(0.387298)$  $r = 6.7$  Mts.

# **Cálculo de EIRP, FSL, IRSL y Margen de Factibilidad.**

Datos: Antena PowerBeam AC ISO m5. Frecuencia = 5GHz Potencia de salida(PTx) = 27 dBm. Ganancia antena AP (Gtx) = 32 dBm. Sensibilidad Receptor (Rx) = - 87 dBm Pérdida en conectores RJ45 = 0.5 dBm. Pérdida en cable UTP CAT 6 = 0.2 dBm\* 20 mts = 7.2 dBm. Distancia enlace = 4 Km

EIRP = (26 dBm + 25 dBi - (2 Conectores x 0.5 dBm) - (63º1 Mts Cable x 0.2 dBm). EIRP = (26 dBm +25 dBi - (1 dBm) - (6 dBm). EIRP = **44 dBm**.

FSL = 92.4 + 20 Log (5GHz) + 20 Log (3 Km)  $FSL = 92.4 + 13.9 + 9.5 = 1118.3$  dBm. FSL = **115.8 dBm.**

IRSL = (44 dBm - 115.8 dBm) + 25 dBi. IRSL = **- 46.8 dBm.**

Margen = - 51.3 dBm - (- 94 dBm) = **47.2 dBm**.

Analizando los datos presentados se obtiene un resultado factible ya que se pudo comprobar una margen de 47.2 decibelios y una señal estable de - 46.8 dBm.

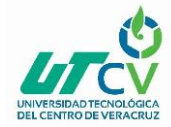

# **3.4.12 Bicentenario - Rincón Pascual**

Se realizaron los siguientes Cálculos de acuerdo a las especificaciones de la hoja técnica de los equipos a utilizar.

#### **Primera Zona de Fresnel.**

 $r = 17.32\sqrt{(1.5 \text{ Km}/(4(5 \text{ GHz}))})$  $r = 17.32\sqrt{0.075}$  $r = 17.32(0.273861)$  $r = 4.7$  Mts.

# **Cálculo de EIRP, FSL, IRSL y Margen de Factibilidad.**

Datos: Antena PowerBeam AC ISO m5. Frecuencia = 5GHz Potencia de salida(PTx) = 27 dBm. Ganancia antena AP (Gtx) = 32 dBm. Sensibilidad Receptor (Rx) = - 87 dBm Pérdida en conectores RJ45 = 0.5 dBm. Pérdida en cable UTP CAT 6 = 0.2 dBm\* 42 mts = 8.4 dBm. Distancia enlace = 4 Km

EIRP = (26 dBm + 25 dBi - (2 Conectores x 0.5 dBm) - (63 Mts Cable x 0.2 dBm). EIRP = (26 dBm +25 dBi - (1 dBm) - (8.4 dBm). EIRP = **41.6 dBm**.

FSL = 92.4 + 20 Log (5GHz) + 20 Log (1.5 Km)  $FSL = 92.4 + 13.9 + 3.5 = 109.8$  dBm. FSL = **109.8 dBm.**

IRSL = (41.6 dBm - 109.8 dBm) + 25 dBi. IRSL = **- 43.2 dBm.**

Margen = - 43.2 dBm - (- 94 dBm) = **50.8 dBm**.

Analizando los datos presentados se obtiene un resultado factible ya que se pudo comprobar una margen de 50.8 decibelios y una señal estable de - 43.2 dBm.

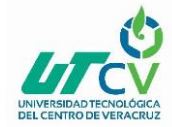

# **3.4.13 Bicentenario - Comalcoahuitl**

Se realizaron los siguientes Cálculos de acuerdo a las especificaciones de la hoja técnica de los equipos a utilizar.

#### **Primera Zona de Fresnel.**

 $r = 17.32\sqrt{(4.5 \text{ Km}/(4(5 \text{ GHz}))}$  $r = 17.32\sqrt{0.03}$  $r = 17.32(0.173205)$  $r = 3$  Mts. **Cálculo de EIRP, FSL, IRSL y Margen de Factibilidad.** Datos: Antena PowerBeam AC ISO m5. Frecuencia = 5GHz Potencia de salida(PTx) = 27 dBm. Ganancia antena AP (Gtx) = 32 dBm. Sensibilidad Receptor (Rx) = - 87 dBm Pérdida en conectores RJ45 = 0.5 dBm. Pérdida en cable UTP CAT 6 = 0.2 dBm\* 10 mts = 4 dBm. Distancia enlace = 4 Km EIRP = (26 dBm + 25 dBi - (2 Conectores x 0.5 dBm) - (63 Mts Cable x 0.2 dBm). EIRP = (26 dBm +25 dBi - (1 dBm) - (4 dBm). EIRP = **46 dBm**.

FSL = 92.4 + 20 Log (5GHz) + 20 Log (0.6 Km)  $FSL = 92.4 + 13.9 + (-4.4) = 101.9$  dBm. FSL = **101.9 dBm.**

IRSL = (46 dBm - 101.9 dBm) + 24 dBi. IRSL = **- 31.9 dBm.**

Margen = - 31.9 dBm - (- 94 dBm) = **62.1 dBm**.

Analizando los datos presentados se obtiene un resultado factible ya que se pudo comprobar una margen de 62.1 decibelios y una señal estable de - 31.9 dBm.

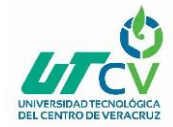

### **3.4.14 Bicentenario - San José**

Se realizaron los siguientes Cálculos de acuerdo a las especificaciones de la hoja técnica de los equipos a utilizar.

#### **Primera Zona de Fresnel.**

 $r = 17.32\sqrt{(3.5 \text{ Km}/(4(5\text{GHz}))})$  $r = 17.32\sqrt{0.175}$  $r = 17.32(0.418)$  $r = 7.2$  Mts.

# **Cálculo de EIRP, FSL, IRSL y Margen de Factibilidad.**

Datos: Antena PowerBeam AC ISO m5. Frecuencia = 5GHz Potencia de salida(PTx) = 27 +2, -2 dBm. Ganancia antena AP (Gtx) = 25 dBm. Sensibilidad Receptor (Rx) = - 94 dBm Pérdida en conectores RJ45 = 0.5 dBm. Pérdida en cable UTP CAT 6 = 0.2 dBm\* 51 mts = 10.2 dBm. Distancia enlace = 3.5 Km EIRP = (26 dBm + 25 dBi - (2 Conectores x 0.5 dBm) - (51 Mts Cable x 0.2 dBm).

EIRP = (26 dBm +25 dBi - (1 dBm) - (10.2 dBm). EIRP = **39.8 dBm**.

FSL = 92.4 + 20 Log (5GHz) + 20 Log (3.5 Km)  $FSL = 92.4 + 13.9 + 10.8 =$  dBm. FSL = **117.1 dBm.**

IRSL = (39.8 dBm - 117.1 dBm) + 25 dBi. IRSL = **- 52.3 dBm.**

Margen = - 52.3 dBm - (- 94 dBm) = **41.7 dBm**.

Analizando los datos presentados se obtiene un resultado factible ya que se pudo comprobar una margen de 41.7 decibelios y una señal estable de - 52.3 dBm.

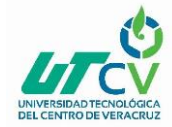

# **3.4.15 Bicentenario - Buenos Aires**

Se realizaron los siguientes Cálculos de acuerdo a las especificaciones de la hoja técnica de los equipos a utilizar.

#### **Primera Zona de Fresnel.**

 $r = 17.32\sqrt{(2.5 \text{ Km}/(4(5\text{GHz}))})}$  $r = 17.32\sqrt{0.125}$  $r = 17.32(0.353)$  $r = 6.1$  Mts.

# **Cálculo de EIRP, FSL, IRSL y Margen de Factibilidad.**

Datos: Antena PowerBeam AC ISO m5. Frecuencia = 5GHz Potencia de salida(PTx) = 27 +2, -2 dBm. Ganancia antena AP (Gtx) = 25 dBm. Sensibilidad Receptor (Rx) = - 94 dBm Pérdida en conectores RJ45 = 0.5 dBm. Pérdida en cable UTP CAT 6 = 0.2 dBm\* 51 mts = 10.2 dBm. Distancia enlace = 2.5 Km

EIRP = (26 dBm + 25 dBi - (2 Conectores x 0.5 dBm) - (51 Mts Cable x 0.2 dBm). EIRP = (26 dBm +25 dBi - (1 dBm) - (10.2 dBm). EIRP = **39.8 dBm**.

FSL = 92.4 + 20 Log (5GHz) + 20 Log (2.5 Km)  $FSL = 92.4 + 13.9 + 7.9 =$  dBm. FSL = **114.2 dBm.**

IRSL = (39.8 dBm - 114.2 dBm) + 25 dBi. IRSL = **- 49.4 dBm.**

Margen = - 49.4 dBm - (- 94 dBm) = **44.6 dBm**.

Analizando los datos presentados se obtiene un resultado factible ya que se pudo comprobar una margen de 44.6 decibelios y una señal estable de - 49.4 dBm.

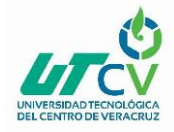

# 3.5 Simulación y Determinación de factibilidad de los enlaces

**Simulación del enlace Taller Neria - El Despertar.**

Airlink es un programa de simulación de enlaces que operan en la frecuencia de 5.8 GHz, muestra la zona de Fresnel, perfil de elevación y por ende calcula la altura de las torres.

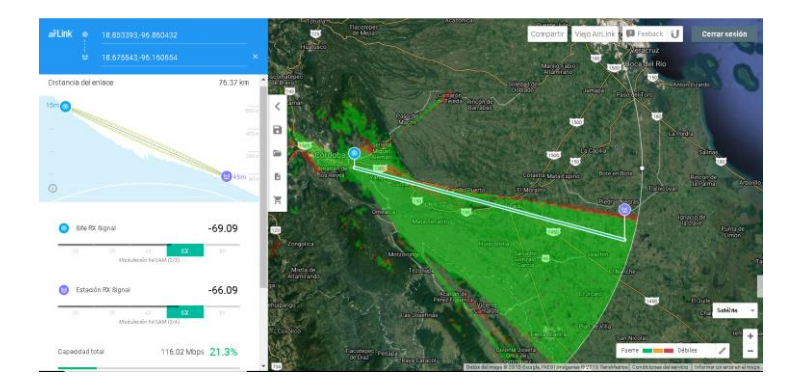

*Ilustración 3-11 Taller Neria – Despertar*

# **Descripción de la simulación.**

Como podemos ver, la simulación está operando a 5800 MHz o 5,8GHz, se obtuvo un despeje de la primera zona de Fresnel indicado por Horst Fresnel de 7,6 F1, esto es recomendado para considerar factible el enlace, cabe aclarar que en el caso del Taller Neria la altura de la torre es de 24 metros, mientras que la altura simulada para El Despertar fue de 45 metros se espera una señal de estable de -66.09 y una capacidad transmisión de 116.02 Mbps.

### **Perfil de elevación del trayecto entre Taller Neria - Granja El Despertar.**

Gracias a los datos proporcionados por Google Earth observamos el perfil del enlace y las coordenadas en las que se encuentra ubicados. Con estos datos podemos analizar el Perfil topográfico entre las zonas, Google Earth nos permite visualizar si existe algún obstáculo que obstruya la línea de vista.

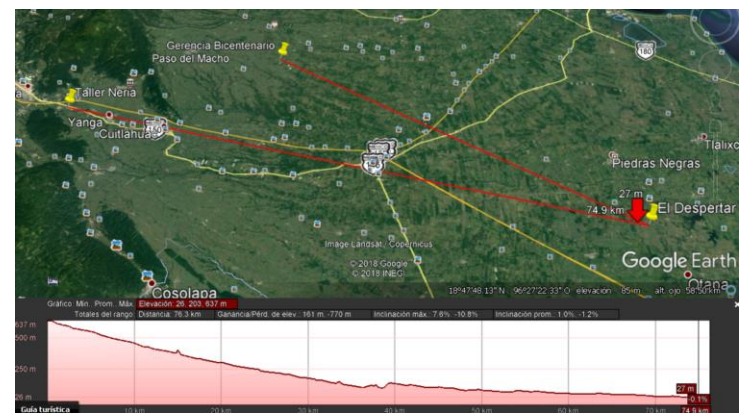

*Ilustración 3-12 Taller Neria – Granja El Despertar*

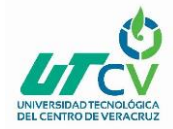

Podemos visualizar que existe una distancia de 76.3 Km y un perfil de elevación sin obstáculos a la zona de Fresnel.

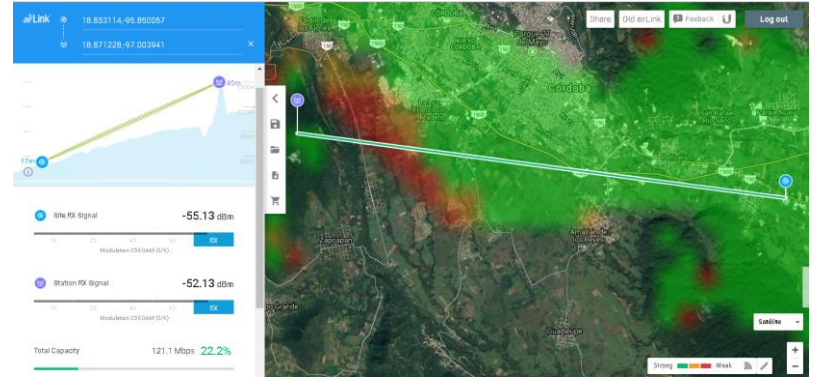

#### **Simulación del enlace Taller Neria - Cerro San Juan.**

*Ilustración 3-13 Simulación De Enlace Taller Neria- Cerro San Juan*

Taller Neria la altura de la torre es de 24 metros, mientras que la altura de la torre del proveedor en el Cerro San Juan es de 45 metros se espera una señal estable de -55.13 y una capacidad transmisión de 121.1 Mbps.

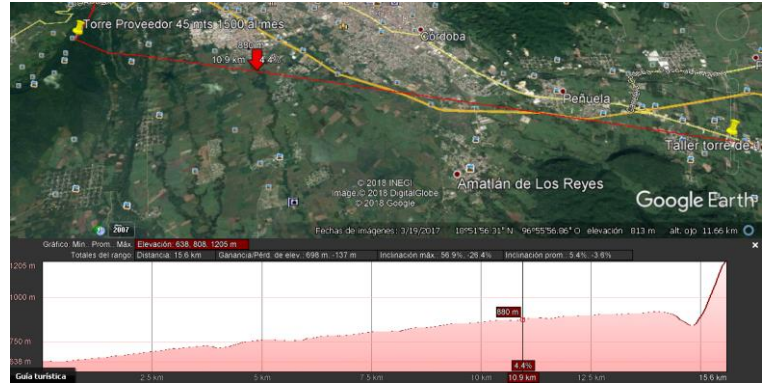

**Perfil de elevación del trayecto entre Taller Neria - Cerro San Juan.**

*Ilustración 3-14 Taller Neria – Cerro San Juan*

Podemos visualizar que existe una distancia de 15.5 Km y un perfil de elevación sin obstáculos a la zona de Fresnel debido a la elevación que tiene el Cerro San Juan.

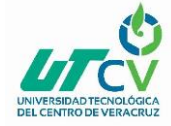

#### **Simulación del enlace Cerro San Juan - Incubadora Neria.**

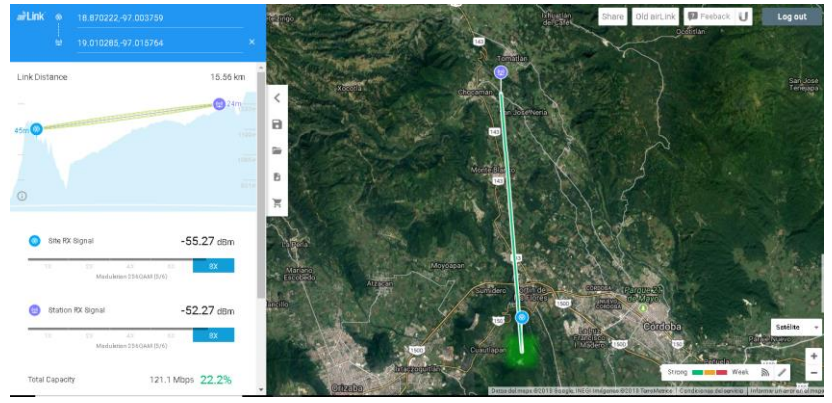

*Ilustración 3-15 Simulación Del Enlace Cerro San Juan – Incubadora Neria*

Cerro San Juan la torre es de 45 metros, mientras que la altura de la torre en la incubadora tiene que ser de 24 metros se espera una señal estable de -55.27 y una capacidad transmisión de 121.1 Mbps.

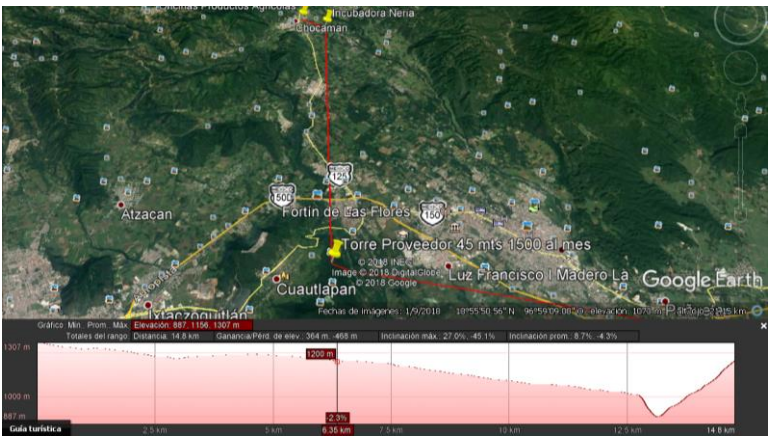

#### **Perfil de elevación del trayecto entre Cerro San Juan - Incubadora Neria.**

*Ilustración 3-16 Cerro San Juan – Incubadora Neria*

Podemos visualizar que existe una distancia de 15.6 Km y un perfil de elevación sin obstáculos a la zona de Fresnel debido a la elevación que tiene el Cerro San Juan.

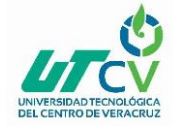

#### **Simulación del enlace Incubadora Neria - Oficina Productos Agrícolas.**

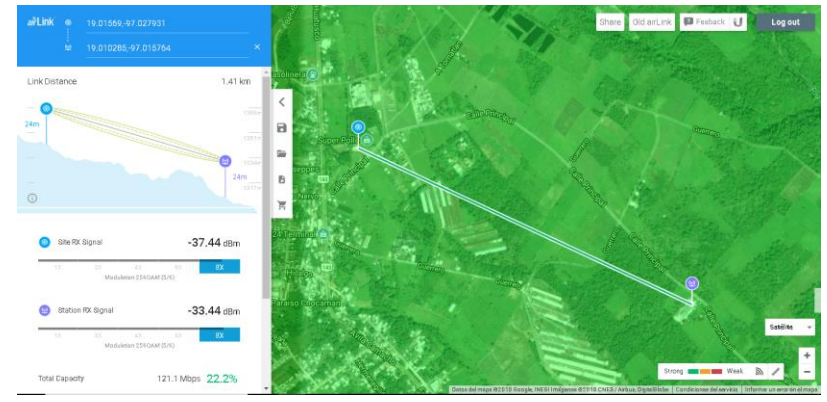

*Ilustración 3-17 Simulación Del Enlace Incubadora Neria – Oficina Productos Agrícolas*

Incubadora la torre debe tener 24 metros, mientras que la altura de la torre en las oficinas de Productos Agrícolas tiene que ser de 24 metros se espera una señal estable de -33.44 y una capacidad transmisión de 121.1 Mbps.

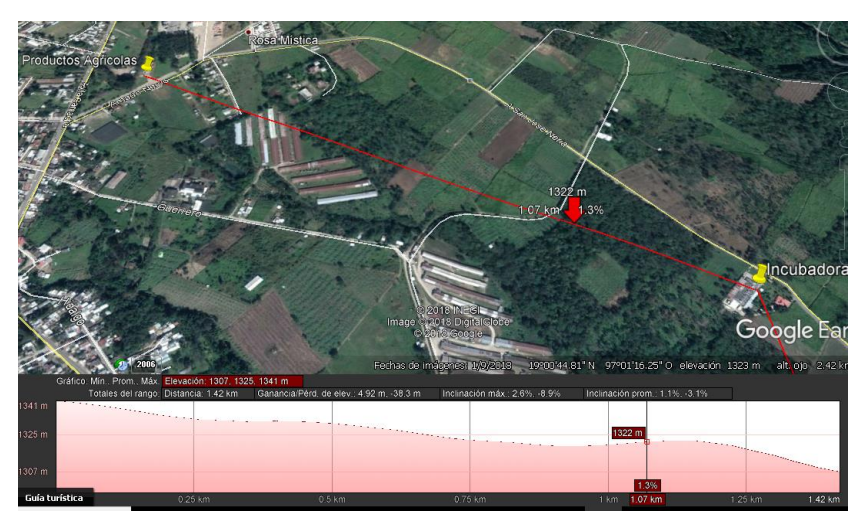

#### **Perfil de elevación del trayecto entre Incubadora - Oficinas Productos Agrícolas.**

*Ilustración 3-18 Incubadora – Oficias Productos Agrícolas*

Podemos visualizar que existe una distancia de 1.5 Km y un perfil de elevación sin obstáculos a la zona de Fresnel.

#### **Simulación del enlace El Despertar - Bicentenario.**

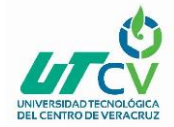

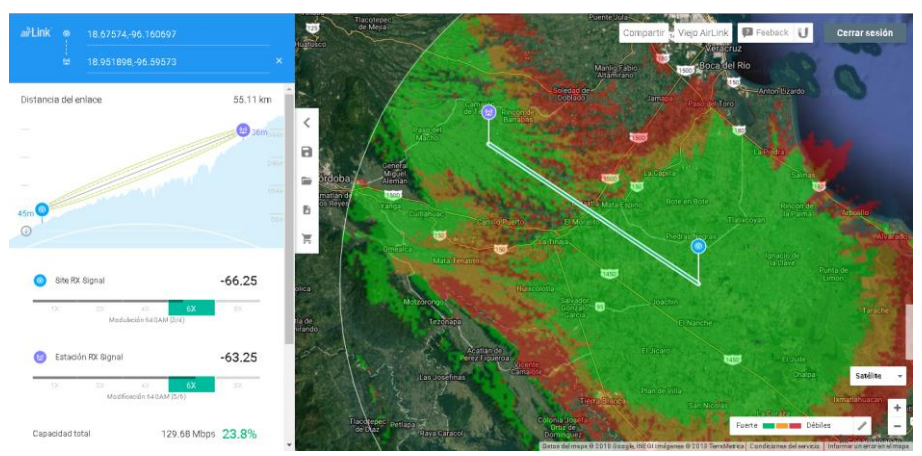

*Ilustración 3-19 Simulación Del Enlace El Despertar - Bicentenario*

Como podemos ver, la simulación está operando a 5800 MHz o 5,8GHz, se obtuvo un despeje de la primera zona de Fresnel indicado por Horst Fresnel de 7,6 F1, esto es recomendado para considerar factible el enlace, la altura de la torre simula fue El Despertar con 45 mts. y para Bicentenario de 36 metros se espera una señal de estable de -63.25 y una capacidad de transmisión de 129.66 Mbps.

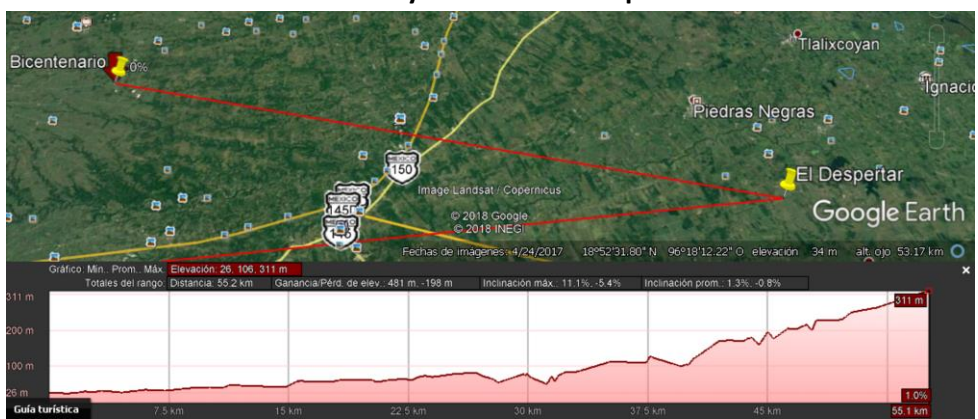

**Perfil de elevación del trayecto entre El Despertar - Bicentenario.**

*Ilustración 3-20 Despertar - Bicentenario*

Podemos visualizar que existe una distancia de 55.1 Km y un perfil de elevación sin obstáculos a la zona de Fresnel. Considerando los análisis realizados anteriormente se puede afirmar que los enlaces principales son factibles estos transmiten a velocidades de fibra óptica dicha velocidad cubre la necesidad de comunicación de los centros de reproducción de la empresa y oficinas.

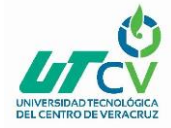

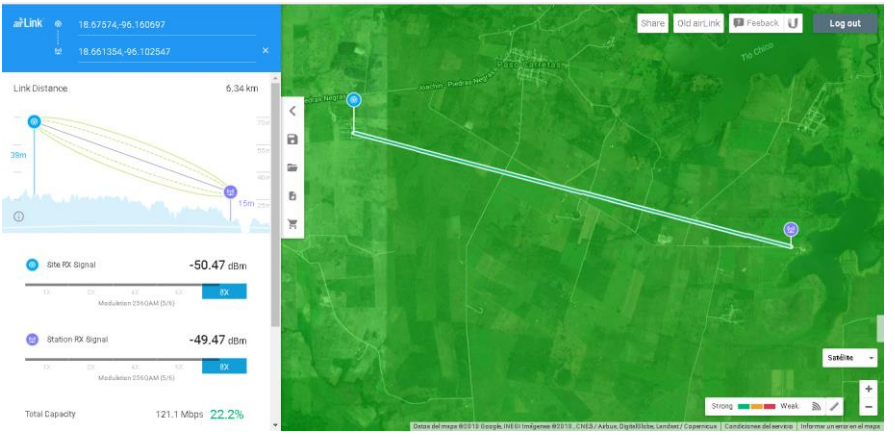

**Simulación del enlace El Despertar - La Laguna.**

*Ilustración 3-21 Simulación Del Enlace El Despertar – La Laguna*

En Despertar la torre simulada es de 45 metros la antena será colocada a 36 metros, la altura del mástil en la laguna tiene que ser de 15 metros se espera una señal estable de 50.47 dBm y una capacidad transmisión de 121.1 Mbps.

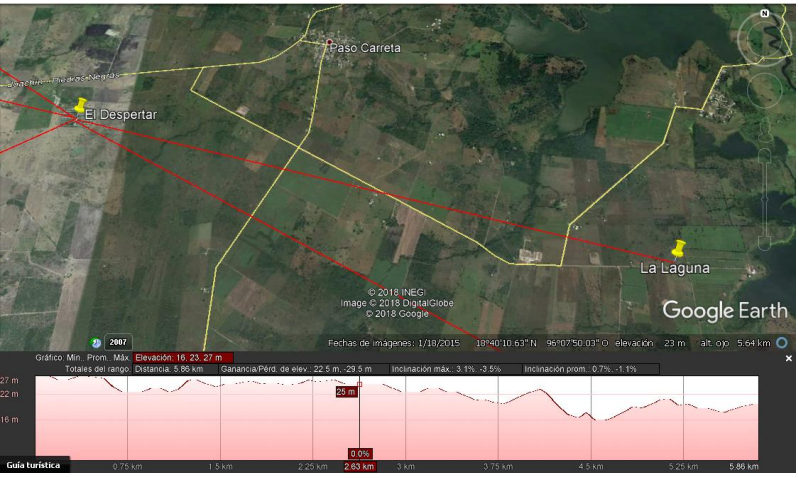

### **Perfil de elevación del trayecto entre El Despertar -La Laguna.**

*Ilustración 3-22 El Despertar – La Laguna*

Podemos visualizar que existe una distancia de 6 Km y un perfil de elevación sin obstáculos a la zona de Fresnel.

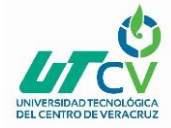

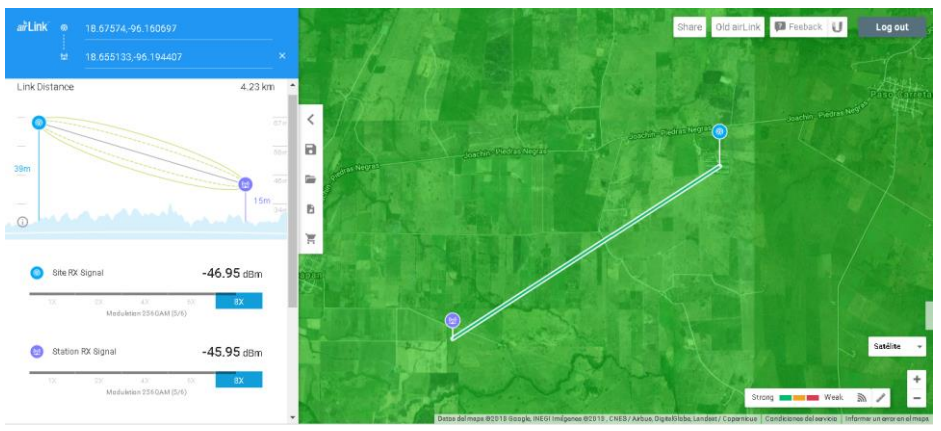

**Simulación del enlace El Despertar - Cucharo.**

*Ilustración 3-23 Simulación Del Enlace El Despertar-El Cucharo*

Despertar la torre simulada es de 45 metros la antena será colocada a 39 metros, la altura del mástil en El Cucharo tiene que ser de 15 metros se espera una señal estable de -46.95 dBm y una capacidad transmisión de 121.1 Mbps.

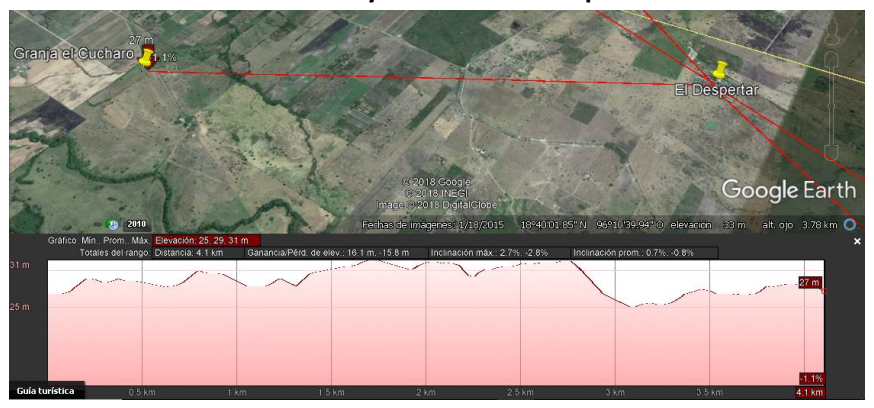

#### **Perfil de elevación del trayecto entre El Despertar - El Cucharo.**

*Ilustración 3-24 El Despertar – El Cucharo*

Podemos visualizar que existe una distancia de 4.5 Km y un perfil de elevación sin obstáculos a la zona de Fresnel.

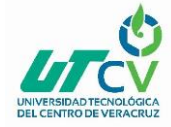

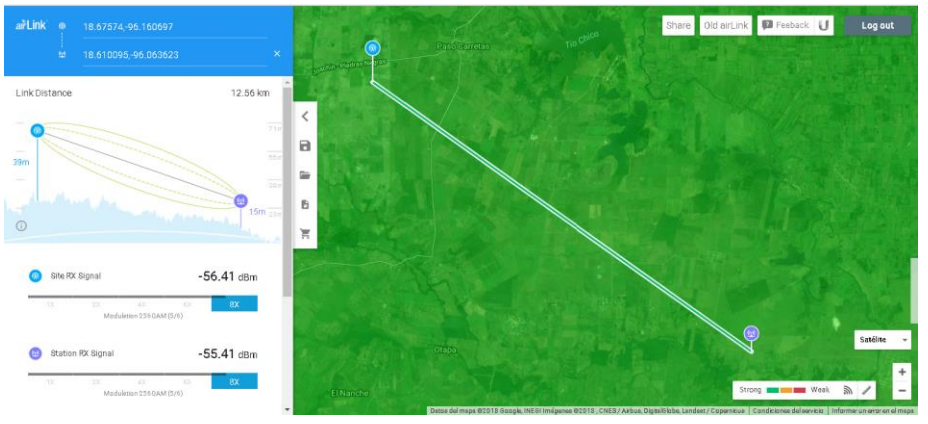

**Simulación del enlace El Despertar - Balajú.**

*Ilustración 3-25 Simulación Del Enlace El Despertar - Balajú*

Despertar la torre simulada es de 45 metros la antena será colocada a 41 metros, la altura del mástil en Balajú tiene que ser de 15 metros se espera una señal estable de -56.41 dBm y una capacidad transmisión de 121.1 Mbps.

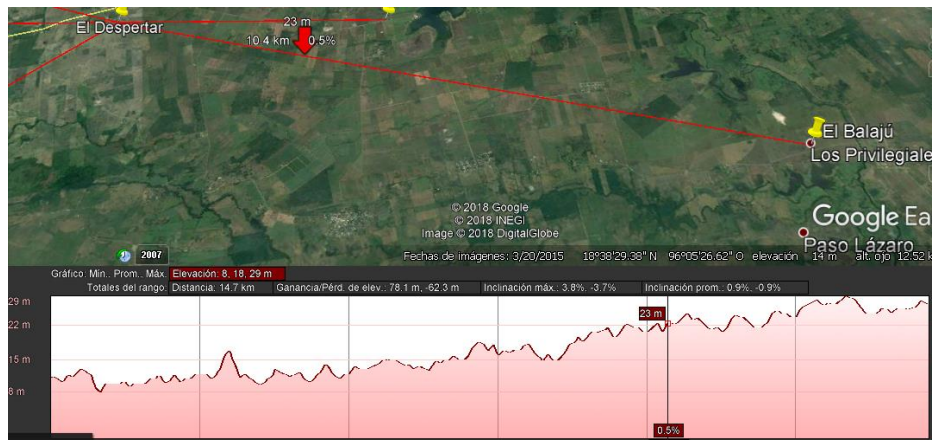

#### **Perfil de elevación del trayecto entre El Despertar - Balajú.**

*Ilustración 3-26 El Despertar- Balajú*

Podemos visualizar que existe una distancia de 12.5 Km y un perfil de elevación sin obstáculos a la zona de Fresnel.

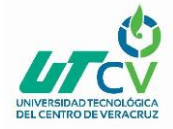

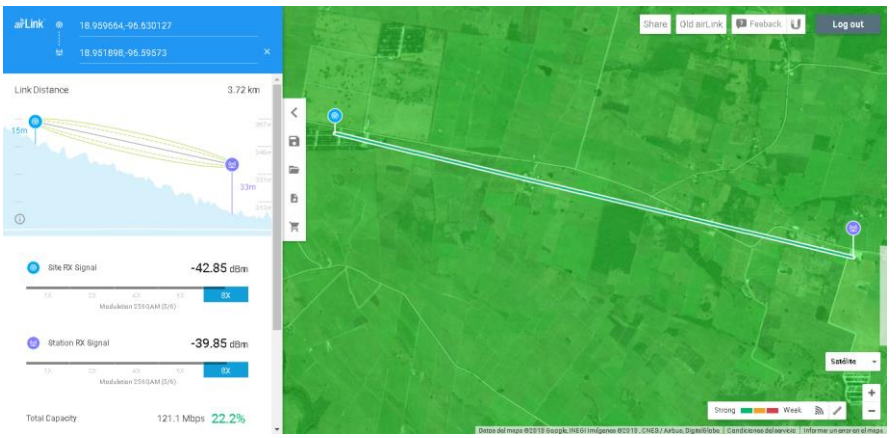

**Simulación del enlace Bicentenario - Mata Calabaza.**

*Ilustración 3-27 Simulación Del Enlace Bicentenario – Mata Calabaza*

En Bicentenario la torre simulada es de 36 metros la antena será colocada a 34 metros, la altura del mástil en Mata Calabaza tiene que ser de 15 metros se espera una señal estable de -39.85 dBm y una capacidad transmisión de 121.1 Mbps.

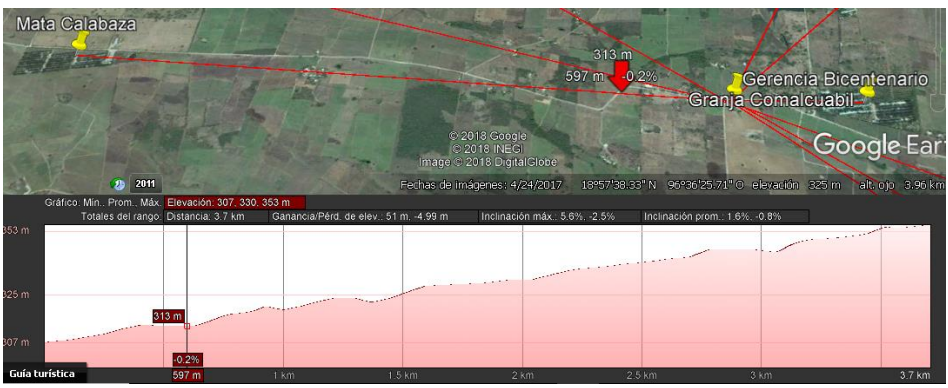

#### **Perfil de elevación del trayecto entre Bicentenario - Mata Calabaza.**

*Ilustración 3-28 Bicentenario –Mata Calabaza*

Podemos visualizar que existe una distancia de 4 Km y un perfil de elevación sin obstáculos a la zona de Fresnel.

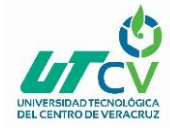

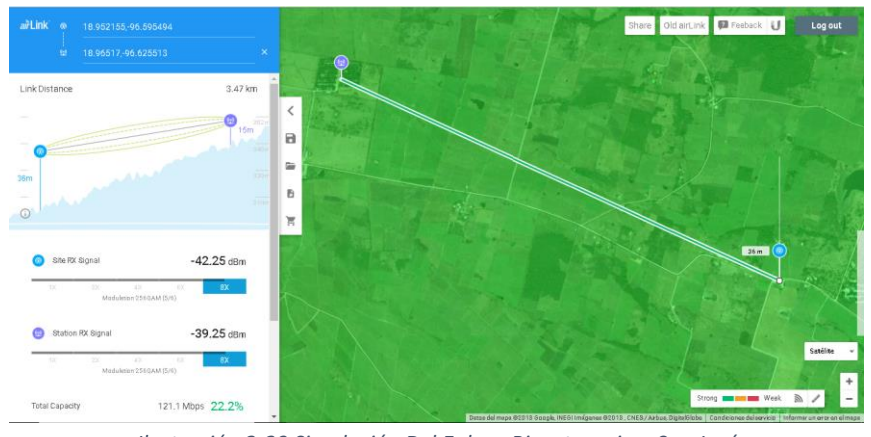

**Simulación del enlace Bicentenario - San José.**

*Ilustración 3-29 Simulación Del Enlace Bicentenario – San José*

En Bicentenario la torre simulada es de 36 metros la antena será colocada a 31 metros, la altura del mástil en San José tiene que ser de 15 metros se espera una señal estable de -42.25 dBm y una capacidad transmisión de 121.1 Mbps.

### **Perfil de elevación del trayecto entre Bicentenario - San José.**

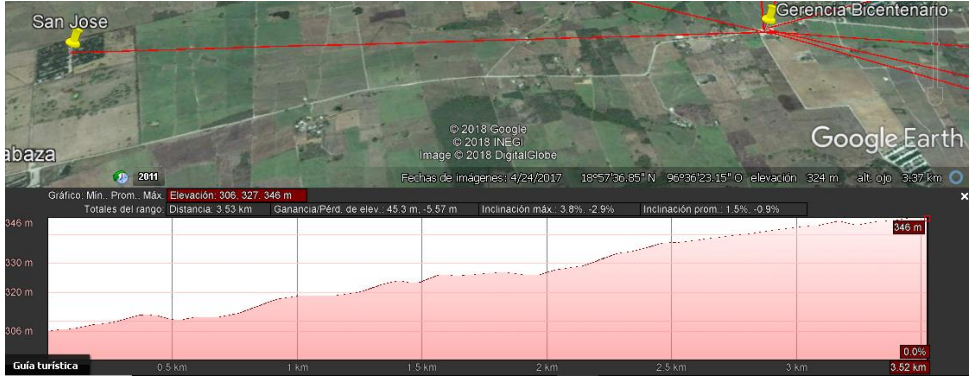

*Ilustración 3-30 Bicentenario – San José*

Podemos visualizar que existe una distancia de 3.5 Km y un perfil de elevación sin obstáculos a la zona de Fresnel.

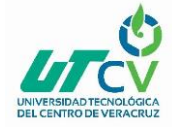

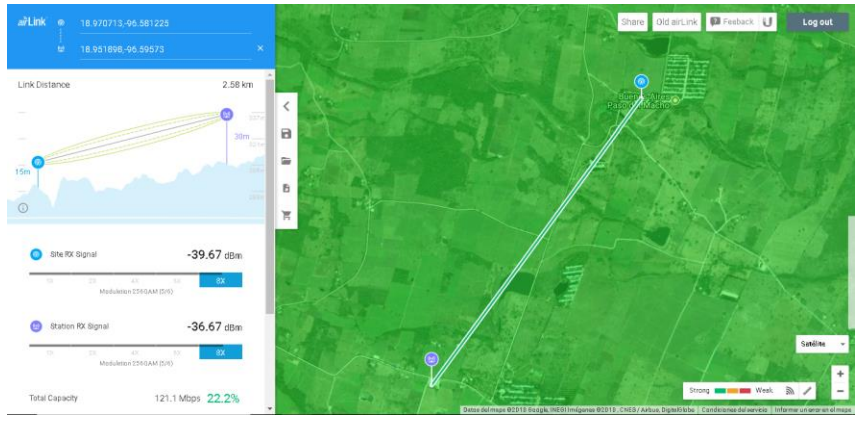

**Simulación del enlace Bicentenario - Esperanza.**

*Ilustración 3-31 Simulación Del Enlace Bicentenario – Esperanza*

En Bicentenario la torre simulada es de 36 metros la antena será colocada a 29 metros, la altura del mástil en San José tiene que ser de 15 metros se espera una señal estable de -39.67 dBm y una capacidad transmisión de 121.1 Mbps.

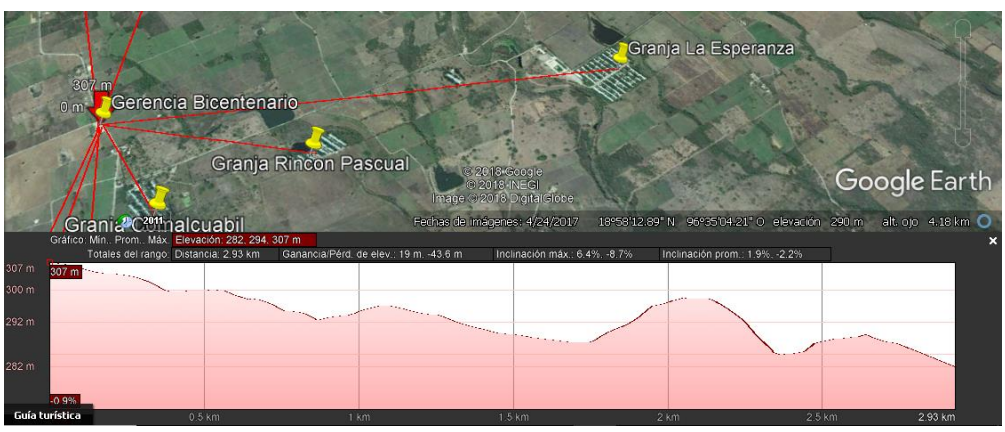

#### **Perfil de elevación del trayecto entre Bicentenario - Esperanza.**

*Ilustración 3-32 Bicentenario - Esperanza*

Podemos visualizar que existe una distancia de 3 Km y un perfil de elevación sin obstáculos a la zona de Fresnel.

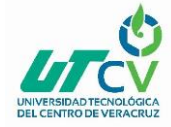

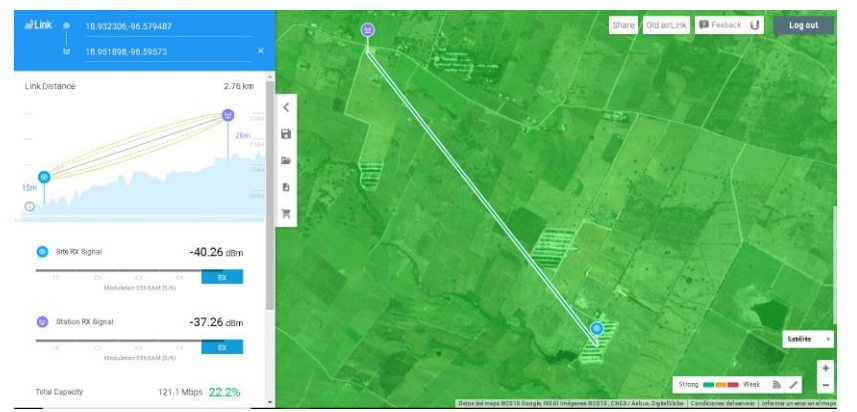

**Simulación del enlace Bicentenario - Santa Ana.**

*Ilustración 3-33 Simulación Del Enlace Bicentenario- Santa Ana*

En Bicentenario la torre simulada es de 36 metros la antena será colocada a 26 metros, la altura del mástil en Santa Ana tiene que ser de 15 metros se espera una señal estable de -40.26 dBm y una capacidad transmisión de 121.1 Mbps.

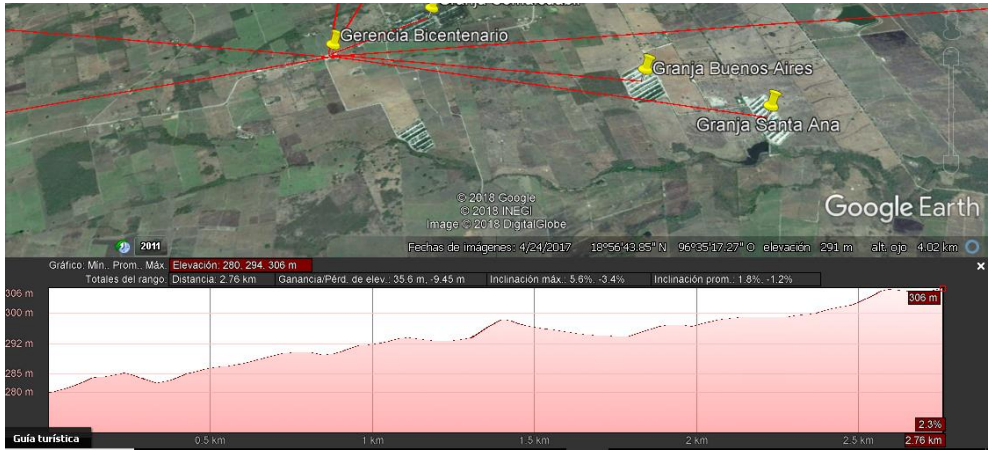

#### **Perfil de elevación del trayecto entre Bicentenario -Santa Ana.**

*Ilustración 3-34 Bicentenario –Santa Ana*

Podemos visualizar que existe una distancia de 3 Km y un perfil de elevación sin obstáculos a la zona de Fresnel.

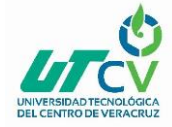

#### **Simulación del enlace Bicentenario - Buenos Aires.**

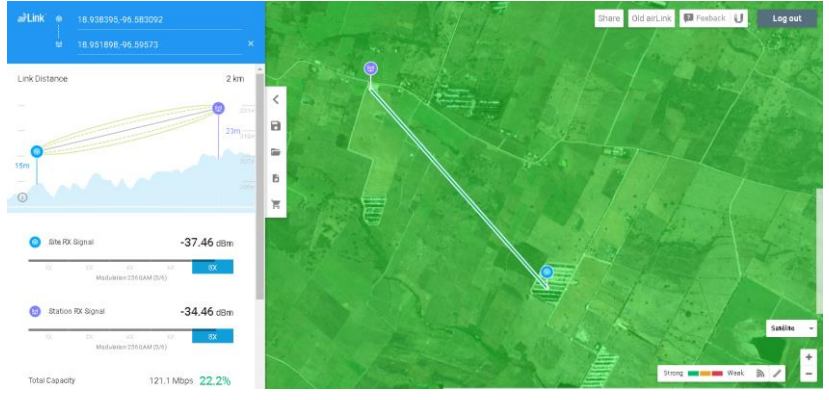

*Ilustración 3-35 Simulación Del Enlace Bicentenario-Buenos Aires*

En Bicentenario la torre simulada es de 36 metros la antena será colocada a 23 metros, la altura del mástil en Buenos Aires tiene que ser de 15 metros se espera una señal estable de -37.46 dBm y una capacidad transmisión de 121.1 Mbps.

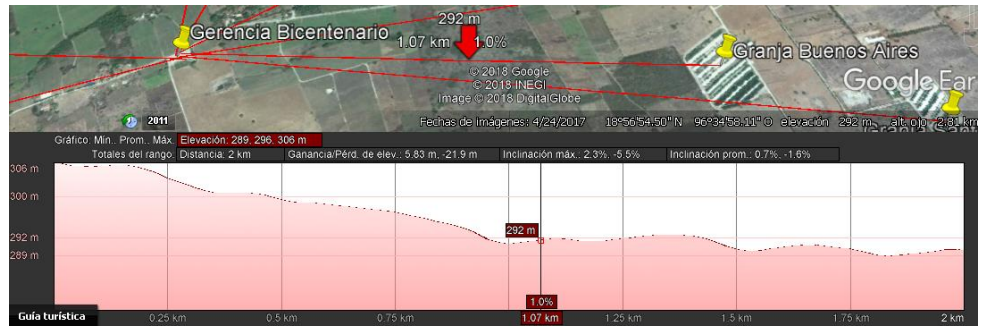

#### **Perfil de elevación del trayecto entre Bicentenario - Buenos Aires.**

*Ilustración 3-36 Bicentenario – Buenos Aires*

Podemos visualizar que existe una distancia de 2 Km y un perfil de elevación sin obstáculos a la zona de Fresnel.

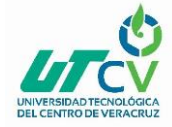

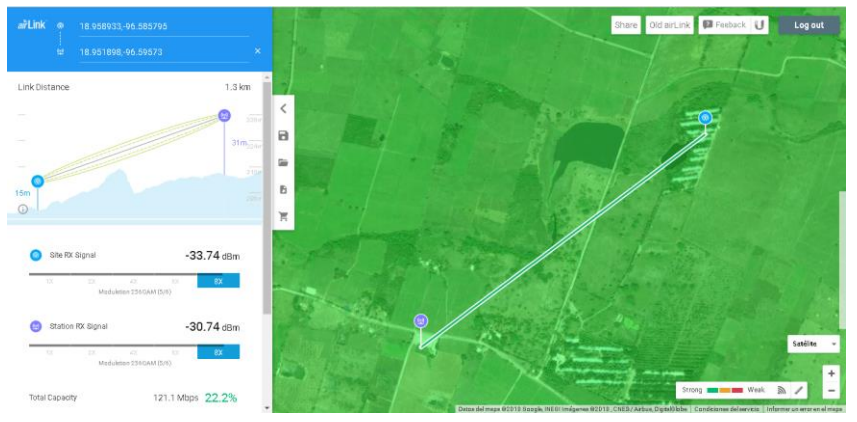

**Simulación del enlace Bicentenario -Rincón Pascual.**

*Ilustración 3-37 Simulación Del Enlace Bicentenario –Rincón Pascual*

En Bicentenario la torre simulada es de 36 metros la antena será colocada a 33 metros, la altura del mástil en Rincón Pascual tiene que ser de 15 metros se espera una señal estable de -33.74 dBm y una capacidad transmisión de 121.1 Mbps.

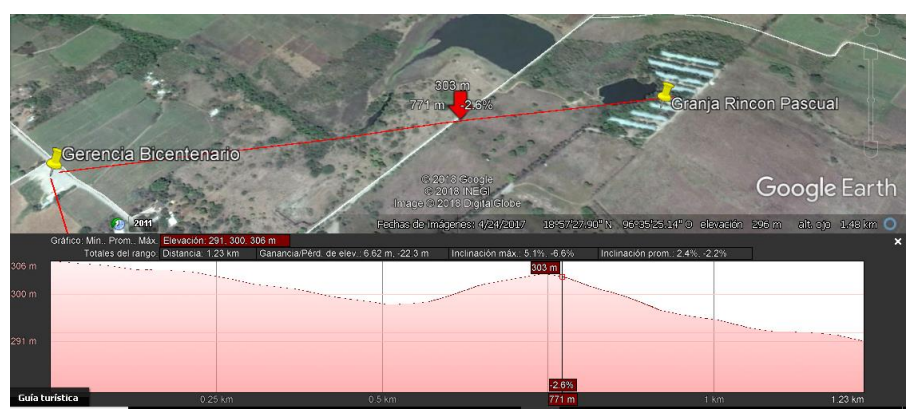

#### **Perfil de elevación del trayecto entre Bicentenario - Buenos Aires.**

*Ilustración 3-38 Bicentenario –Buenos Aires*

Podemos visualizar que existe una distancia de 1.5 Km y un perfil de elevación con obstáculos a la zona de Fresnel por lo que la antena debe colocarse a mayor altura en Bicentenario.

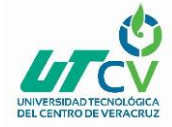

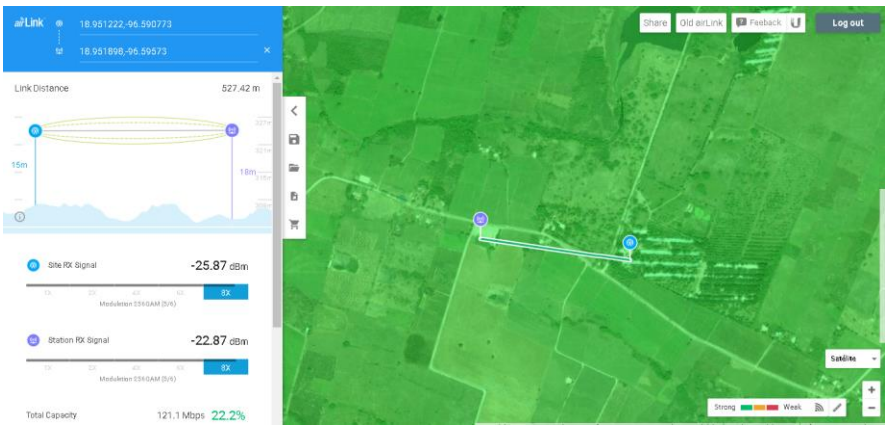

#### **Simulación del enlace Bicentenario - Comalcuahuitl.**

*Ilustración 3-39 Simulación Del Enlace Bicentenario- Comalcuahuitl*

En Bicentenario la torre simulada es de 36 metros la antena será colocada a 18 metros, la altura del mástil en Comalcuhuitl tiene que ser de 15 metros se espera una señal estable de -25.87 dBm y una capacidad transmisión de 121.1 Mbps.

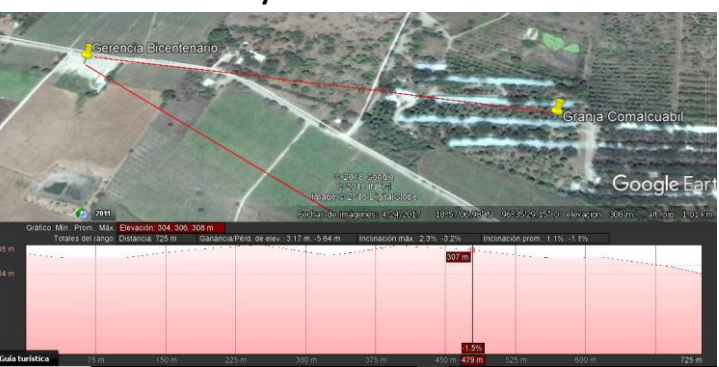

#### **Perfil de elevación del trayecto entre Bicentenario - Comalcuahuitl.**

*Ilustración 3-40 Bicentenario -Comalcuahuitl*

Podemos visualizar que existe una distancia de 0.6 Km y un perfil de elevación sin obstáculos a la zona de Fresnel.

De acuerdo a los análisis obtenidos podemos verificar qué si es posible tener línea de vista entre los sitios, para lo cual usamos la aplicación Airlink y Google Earth, en los enlaces se tiene un despeje de la primera zona de Fresnel indicado por Horst Fresnel. Un enlace, por lo menos el 60% de la primera zona de Fresnel debe estar despejada, mientras que para el valor obtenido vemos que más de la primera zona de Fresnel se encuentra despejada.

Adicionalmente en la información que nos proporciona Airlink en las simulaciones, los enlaces están operando en 5.8 GHz, el modo de operación es factible, es decir que no hay una obstrucción que afecte a los enlaces también nos permite verificar la señal recibida esperada y la capacidad de transmisión a un ancho de banda de 20 MHz.

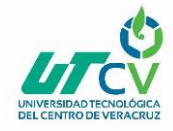

# 3.6 Torres arriostrada y tubos mástiles necesarios para la comunicación.

De acuerdo al análisis de los perfiles de elevación, la 1° zona de Fresnel y tomando en cuenta los datos obtenidos con Airlink de UBNT podemos determinar la altura de las torres necesarias. Vamos a utilizar en 3 torres de 24 metros instaladas en Taller Neria, Incubadora Neria y Oficinas de Productos agrícolas. Para la zona de Despertar necesitamos instalar una torre de 45 Mts y en Bicentenario de 36 Mts. En el cerro San Juan rentaremos un espacio en la torre del proveedor esta cuenta con 65 Mts de altura. Para los enlaces que brindaran comunicación a los demás centros de reproducción utilizaremos tubos mástil de 15 Mts ya que son enlaces con menor distancia.

#### **Torre Arriostrada o soportada por tirantes.**

Las torres venteadas son más económicas y se instalan cuando no hay limitaciones en el terreno; en general necesita un área que permita inscribir una circunferencia de radio aproximadamente igual a la mitad de la altura de la torre.

Las bases de anclaje se ubican a 120° una de otra esto es con el fin de distribuir la carga generada por viento de forma balanceada.

### **Elementos que hay que considerar para la instalación de torres de este tipo:**

- Dimensiones de las bases de anclaje.
- Dimensión de la base de la torre.
- Cables de anclaje de acero de 8 mm de diámetro.
- Los tramos de la torre son de 3 metros, esto es por comodidad a la hora de transportar cada tramo.
- Todos los elementos de las torres son fabricados de acero estructural y sometido luego a un galvanizado en caliente a fin de garantizar su resistencia a la corrosión.
- El concreto armado es diseñado con una resistencia de 210 Kg/cm2 y acero de 4.200 Kg/cm2.
- Las torres, después de montadas se añade un material que incrementa la resistencia a la corrosión, y luego pintadas con poliuretano en colores blanco y Rojo, conforme a las normas de aeronáutica civil.
- Un sistema de balizaje standard, compuesto de una lámpara de obstrucción doble en el tope y para alturas mayores de 50 metros, lámparas sencillas a alturas intermedias, dicho sistema se enciende mediante una célula fotoeléctrica.
- Un pararrayos con su sistema de aterramiento.
- Escalera de acceso para torres auto soportadas y ventadas.

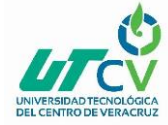

# Estudio y diseño de enlaces punto a punto.

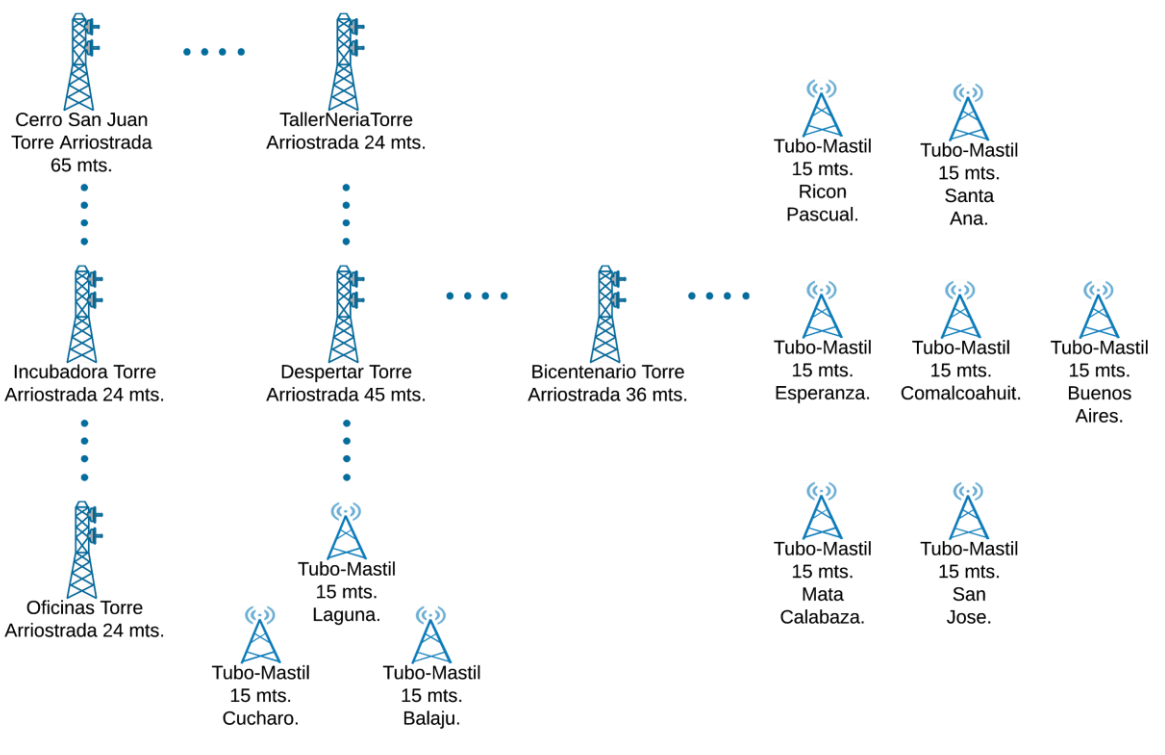

*Ilustración 3-41 Torre Arriostrada*

# 3.7 Especificaciones de sistema puesta a tierra y sistema pararrayos

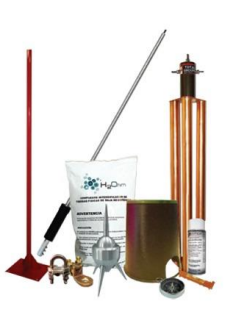

*Ilustración 3-42 Especificaciones De Sistema Puesta A tierra*

#### **Especificaciones**

- KDALU (1 Pza.) Punta pararrayos con mástil de 1.2 m (MASTIL 1.2), electrodo de 100 A (TG100AB) un saco de 11 Kg de compuesto mejorador de suelo (H2OHM).
- TGCR11 (3 Pizas.) Conector de Bronce.
- TGAB18 (2 Pizas.) Conector de varilla.
- ANTIOX (1 Pza.) Spray protector para conectores.
- S610 (1 Pza.) Registro para electrodo.
- BP/M2 (1 Pza.) Mástil de 2 metros con base.

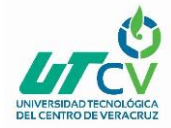

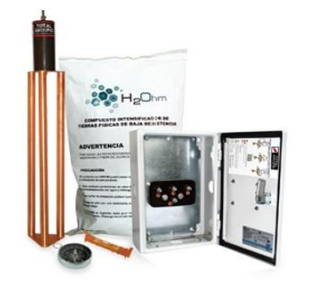

*Ilustración 3-43 Especificaciones*

# 3.8 Especificaciones

#### **Electrodo:**

Electrodo de puesta a tierra marca TOTAL GROUND mod TG-45K. Elaborado de cobre electrolítico altamente conductivo, tratado especialmente para retardar los efectos de la corrosión. Incluye dispositivo de filtración de baja frecuencia LCR montado en estructura con un borne de conexión de 1/2 pulgada.

#### **Acoplador:**

Acoplador de impedancias marca TOTAL GROUND modelo TGC01 con capacidad de 900 amperes; en gabinete NEMA 4 de 20 x 30 x 12 cm. Su punto de unión a electrodos naturales permite aumentar el plano de tierras de la instalación y cumplir con la NOM-001-SEDE 2005 ART 250-81. (Este modelo no se vende por separado).

#### **Compuesto H2Ohm:**

H2Ohm base orgánica, elaborado con material higroscópico coagulante de humedad que cuenta con certificado de pruebas de LAPEM y certificado de laboratorio acreditado ante EMA, con valores dentro de la norma CRETIB de no toxicidad ni daño al medio ambiente.

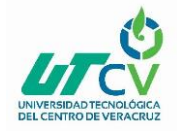

# 3.9 Costo Total del Proyecto y Diagrama final

El presupuesto muestra el costo total del proyecto el equipamiento la instalación de torres y servicio de mano de obra esta cotización representa la inversión requerida para la implementación del presente proyecto ya qué se considera todo lo necesario para su implementación.

#### PRODUCTOS AGRICOLAS Y PECUARIOS DE NERIA TSU. JOSUE ROBERTO FLORES LUNA

FOLIO: FECHA:

AD15-01 02/03/2018

#### **COTIZACION.**

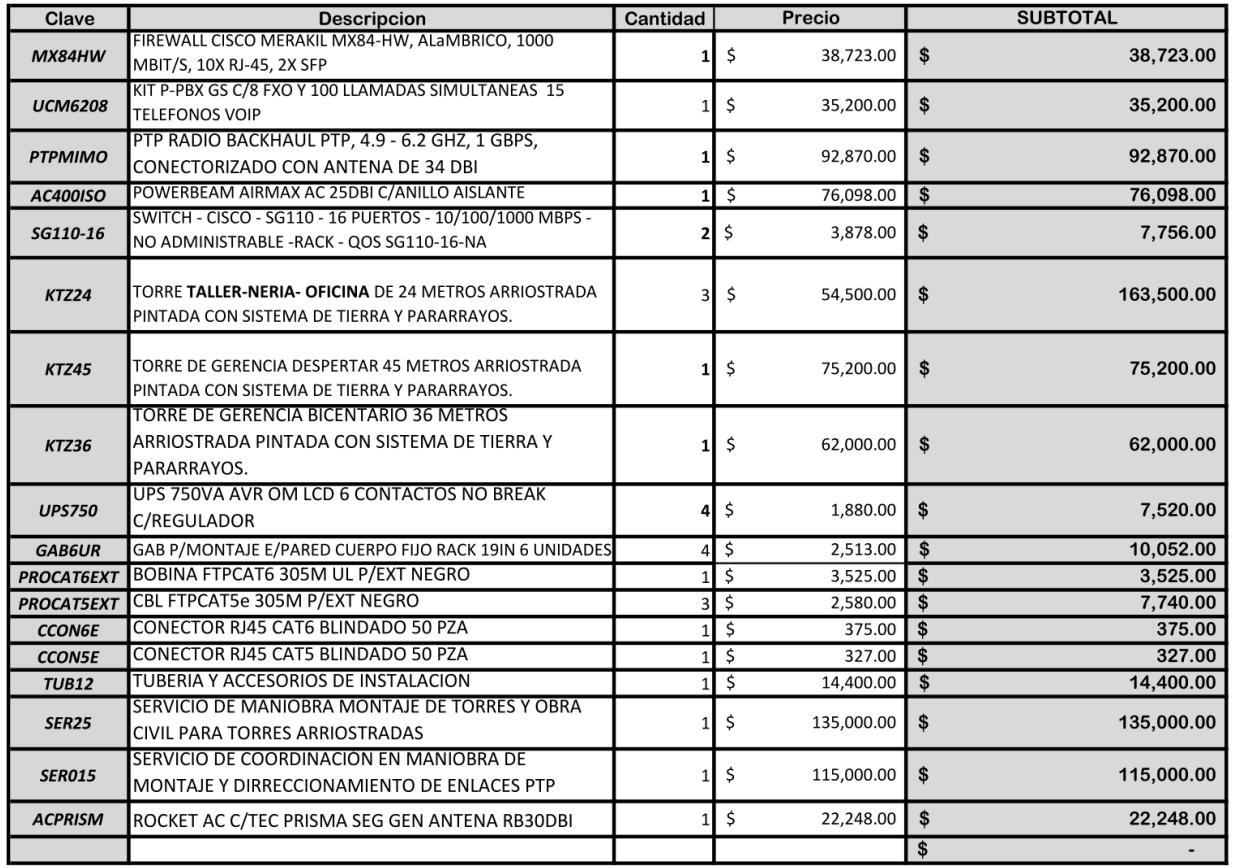

\$ **TOTAL CON IVA** 867,534.00

*Ilustración 3-44 Costo Total Del Proyecto Y Diagrama Final*

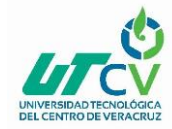

# **CAPÍTULO 4. RESULTADOS Y CONCLUSIONES**

# 4.1 Resultados

El uso de redes WAN como tecnología de comunicación para mejorar la administración, control y monitoreo en la empresa es viable y ofrece una solución a este problema. Ya que se adapta como ningún otro sistema de comunicación comparado con proveedores de servicios isp. Los sistemas de este tipo no están disponibles en zonas remotas. Sin embargo, las Tecnologías WAN son capaces de comunicar zonas alejadas permitiendo el crecimiento de la red y seguridad.

La Red mostró un 100% de factibilidad en las pruebas realizadas en el simulador Airlink con los datos obtenidos en los estudios de perfiles de elevación y cálculos Matemáticos de manera que la implementación será funcional. Si comparamos estos resultados con la eficiencia que tienen los equipos a utilizar, se verá reflejado un alto porcentaje de efectividad en la comunicación.

El proyecto alcanzó su objetivo al determinar el modelo de red WAN más adecuado para comunicar los centros de reproducción, oficinas y sucursales demostrando la factibilidad de cada enlace que garanticen una comunicación efectiva entre las mismas.

A lo largo de este proyecto se profundiza en conceptos que enmarcan el sistema de comunicación al igual que las tecnologías adaptativas utilizadas sirviendo de modelo de investigación para el desarrollo e implementación posterior de un sistema de esta índole.

Las Redes WAN tiene muchas aplicaciones por ser implementadas y logran mantener un orden donde existen procesos redundantes ya que los datos registrados a papel pueden tener alteraciones al no ser registrados de manera directa al sistema de la empresa con la red estos datos se obtienen en tiempo real facilitando la administración y garantizando su integridad.

# 4.2 Trabajos Futuros

Este proyecto puede continuar si se realiza la implementación de conexión a los microcontroladores de cada galera de las granjas esto con el fin de llevar un monitoreo del consumo de alimento, temperatura y pesos de las aves. De esta manera tendríamos un sistema que permite la detección de las condiciones de las parvadas en producción.

Otra sugerencia de trabajo a futuro es la instalación de CCTV IP video vigilancia esta permite la detección de entradas y salidas del personal como de objetos estas pueden estar instaladas en toda la empresa y estar comunicadas a través de la red hacia un centro de control de seguridad para su monitoreo.

Finalmente, esta etapa se puede realizar desde distintos enfoques, como podría ser la ya mencionada conexión a microcontroladores hacia un Software que lleve el monitoreo de las condiciones de las granjas avícolas.

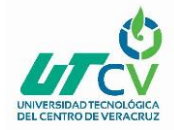

Un estudio a profundidad de la infraestructura para determinar la manera óptima de conexión a la red y puntos claves para la instalación de cámaras de video vigilancia. Por otro lado, restaría estudiar nuevas tecnologías que faciliten el trabajo y siguiendo el mismo método de diseño de este proyecto podríamos hallar puntos de mejora continua.

# 4.3 Recomendaciones

El sistema de comunicación que ofrece este servicio es necesario contar con un respaldo de energía o Backup en los puntos donde instalemos este sistema o en puntos que presenten interrupción eléctrica en caso de que ocurra esto los sistemas puedan operar de forma normal y la comunicación no sea limitada. Es importante tener un respaldo de la configuración de los equipos en caso de alguno se dañe poder reemplazarlo y no alterar la configuración.

En las configuraciones de las antenas es necesario habilitar la opción escanear en los Puntos de acceso y en la estación habilitar todos los canales de frecuencia esto con el fin de evitar interferencias y los equipos puedan detectar de manera automática que canal permite una mejor comunicación.

# 4.4 Conclusión

En el estudio se pudo apreciar que, a pesar de la distancia, cartográfica en la que se encuentran las dependencias a enlazar, se ha logrado demostrar que es posible levantar radioenlaces de comunicación a un costo relativamente económico, que permitirá compartir el servicio de Internet e información útil para la empresa Productos Agrícolas y Pecuarios de Neria.

Con ayuda de aplicaciones como Google Earth y Airlink se ha logrado recopilar información para conocer y validar los lugares donde se deben ubicar las repetidoras, alturas requeridas por las antenas, obteniendo una alternativa para el trayecto del radioenlace. Los niveles de recepción simulados y calculados teóricamente han sido satisfactorios, permitiéndonos decir que existirá un buen desempeño de los radioenlaces. Las torres arriostradas a pesar que necesitan un estudio para ser instaladas, son las torres usadas con mayor frecuencia por costos y por la facilidad de la instalación.

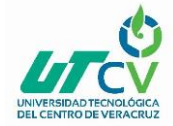

# **ANEXOS**

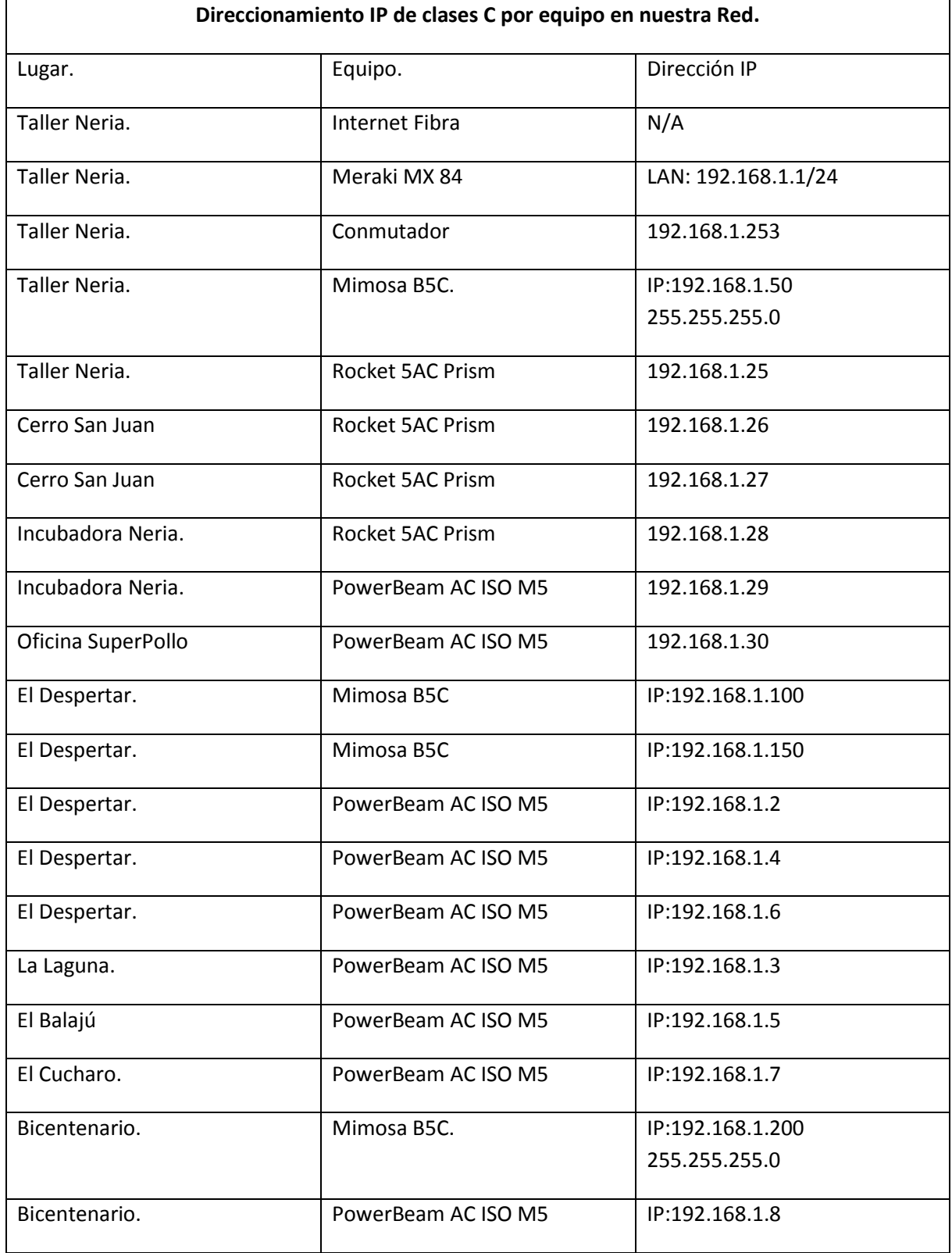
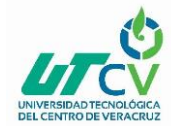

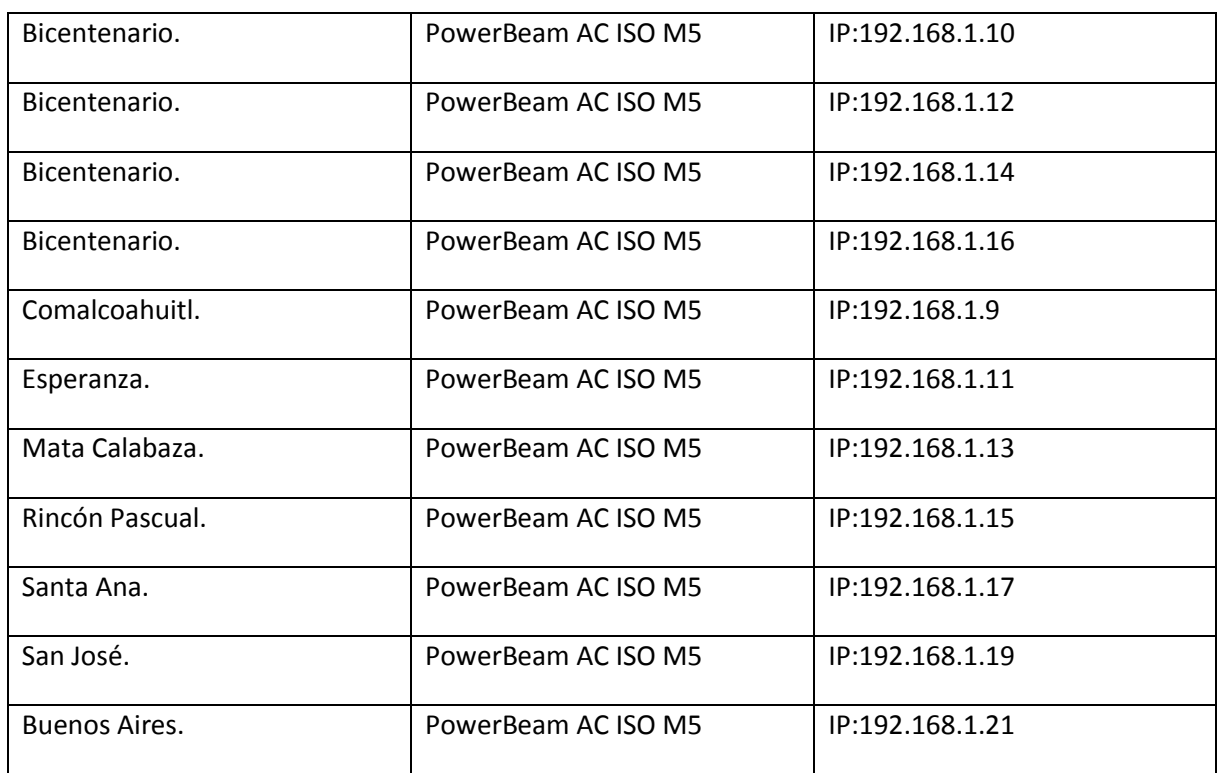

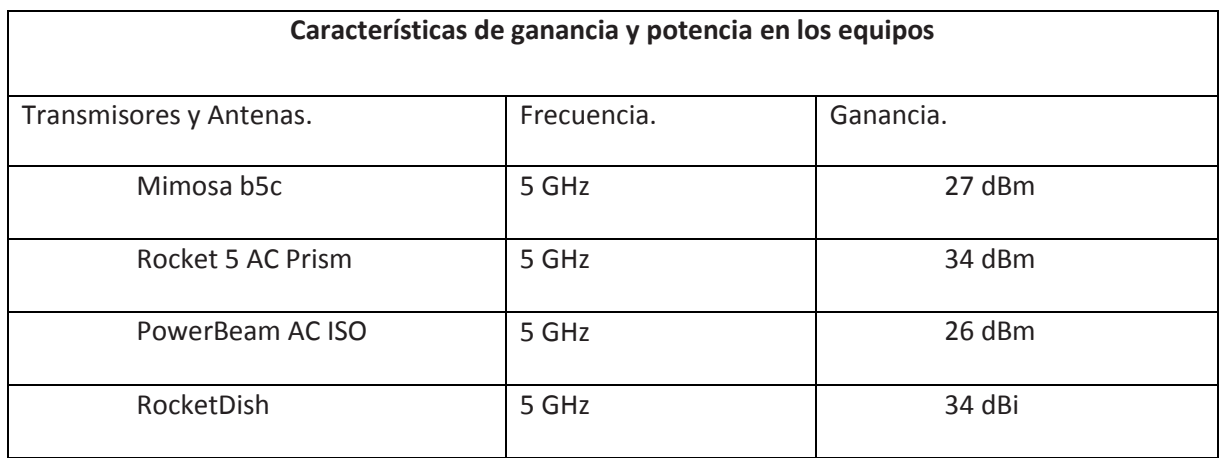

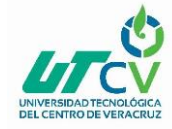

Se realizaron los siguientes planos arquitectónicos para especificar la instalación de las torres Arriostradas de 45, 36 y 24 estos muestran las medidas exactas para una correcta instalación.

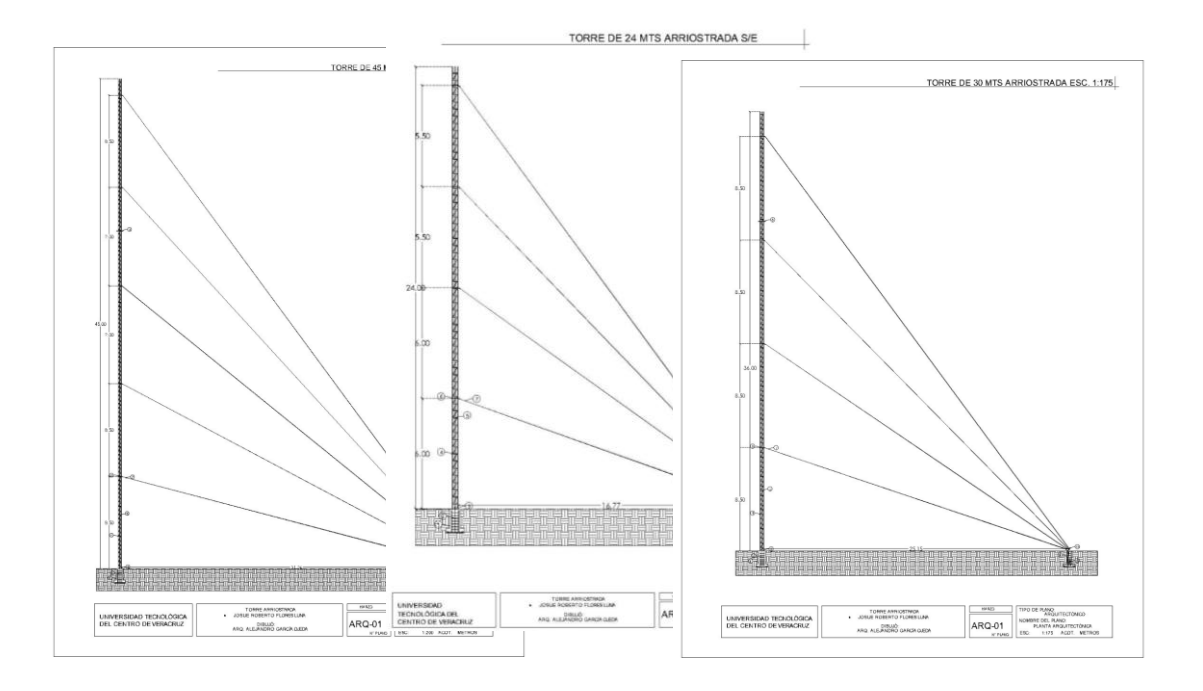

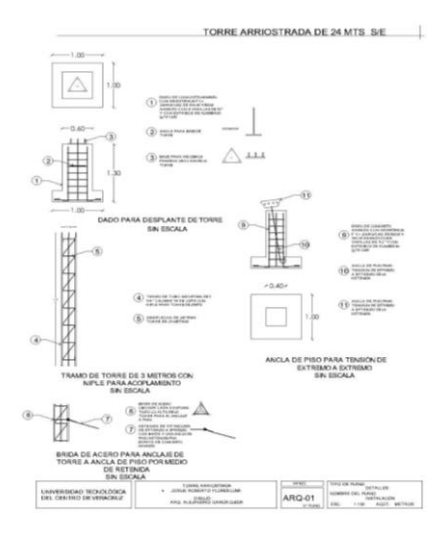

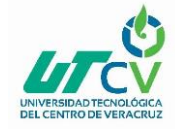

Estos planos arquitectónicos corresponden a las torres, podemos observar las especificaciones de instalación para cada elemento que las conforman, así como las medidas para las bases de concreto, bridas y anclaje.

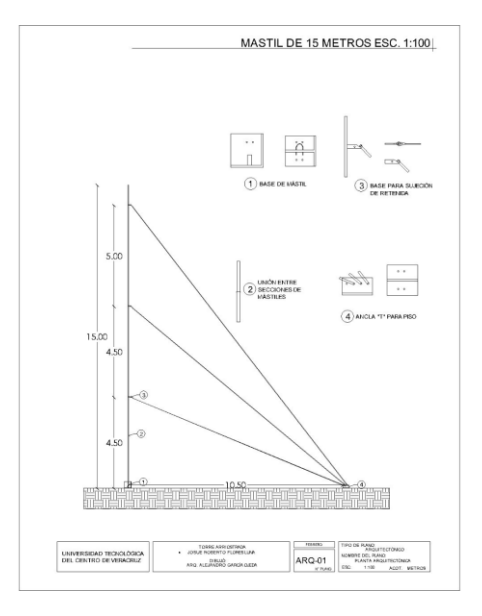

Las torres arriostradas tienen el riesgo de tener impacto de rayos en caso de tormentas eléctricas para evitar daños a los equipos de telecomunicaciones es necesario implementar un sistema de puesta a tierra y un sistema pararrayos. por ello se desarrolló la especificación de instalación de estos sistemas**.**

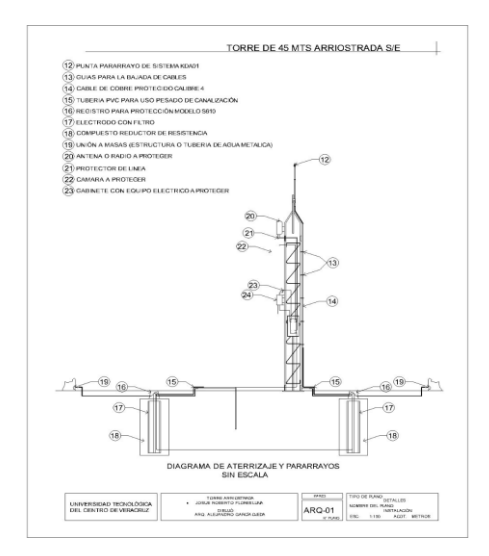

## **Diagrama final de comunicación**

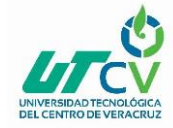

Se detalla el diagrama final de red de la empresa productos Agrícolas, como se puede apreciar, a través de enlaces inalámbricos las redes diferentes pueden convertirse en un mismo segmento de red, lo que permite compartir información entre entidades de una manera más ágil y sencilla.

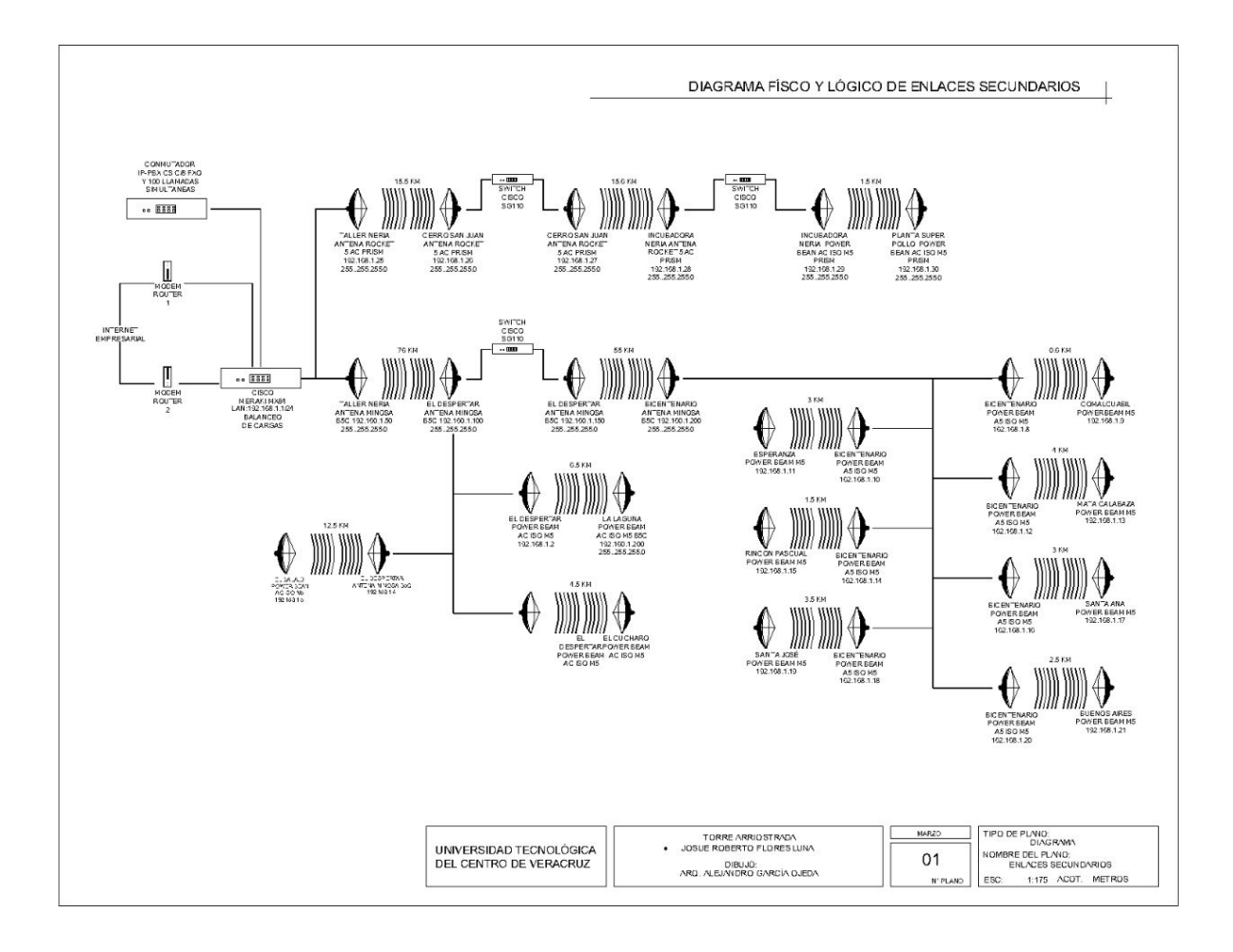

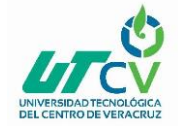

## **BIBLIOGRAFÍA**

MIMOSA NETWORKS. (2015). Backhaul punto-punto MIMO 4X4:4ac, 4900-6200 MHz, alta velocidad hasta 1.5 Gbps, conecto rizado. 19/08/2018, de SYSCOM Sitio web: <https://www.syscom.mx/producto/B5C-MIMOSA-NETWORKS-72642.html>

UBIQUITI NETWORKS. (2015). Radio Estación Base airMAX AC GEN2 hasta 500 Mbps, 5 GHz (5150 - 5875 MHz) con tecnología airPrism. 19/03/2018, de Syscom Sitio web: <https://www.syscom.mx/producto/RP-5AC-GEN2-UBIQUITI-NETWORKS-95403.html>

UBIQUITI NETWORKS. (2015). PowerBeam airMAX AC ISO hasta 450 Mbps, 5 GHz (5150 - 5875 MHz) con antena integrada de 27 dBi con aislamiento RF y radio incluido. 19/03/2018, de Syscom Sitio web[: https://www.syscom.mx/producto/PBE-5AC-500-ISO-UBIQUITI-NETWORKS-84447.html](https://www.syscom.mx/producto/PBE-5AC-500-ISO-UBIQUITI-NETWORKS-84447.html)

UBIQUITI NETWORKS. (2015). Antena Direccional RocketDish airMAX, ideal para enlaces Punto a Punto (PtP), frecuencia 5 GHz (4.9 - 5.8 GHz) de 34 dBi. 19/03/2018, de Syscom Sitio web: <https://www.syscom.mx/producto/RD-5G34-UBIQUITI-NETWORKS-27593.html>

Cisco Networks. (2016). Cisco Small Business 110 Series Unmanaged Switches. 19/03/2018, de Cisco Sitio web: [https://www.cisco.com/c/en/us/products/switches/110-series-unmanaged](https://www.cisco.com/c/en/us/products/switches/110-series-unmanaged-switches/index.html)[switches/index.html](https://www.cisco.com/c/en/us/products/switches/110-series-unmanaged-switches/index.html)

Conecta. (2016). Torre Arriostrada con Tramo STZ45. 19/03/2018, de ConecctaCom.Mx Sitio web: <http://www.coneccta.com.mx/torres-arriostradas-ST45-45M.php>

Pasternack. (2013). EIRP Calculator. 19/03/2018, de PE Pasternack's Sitio web: <https://www.pasternack.com/t-calculator-eirp.aspx>

Pablo Vela. (2015). Estudio y Diseño de un Radio enlace. 19/03/2018, de ESCUELA POLITÉCNICA NACIONAL Sitio web[: http://bibdigital.epn.edu.ec/bitstream/15000/10776/1/CD-6315.pdf](http://bibdigital.epn.edu.ec/bitstream/15000/10776/1/CD-6315.pdf)

eConectia©. (2017). ¿Qué ventajas tiene la video vigilancia IP?. 19/03/2018, de Econectia Sitio web: <https://www.econectia.com/blog/ventajas-videovigilancia-camara-ip>

Total, Ground. (2016). Punta Pararrayos para 80 m de Diámetro de Protección con Electrodo y Mejorador de Terreno. 19/03/2018, de Syscom Sitio web: [https://www.syscom.mx/producto/KDA-](https://www.syscom.mx/producto/KDA-LU-TOTAL-GROUND-76017.html)[LU-TOTAL-GROUND-76017.html](https://www.syscom.mx/producto/KDA-LU-TOTAL-GROUND-76017.html)

Total, Ground. (2015). Kit de puesta a tierra de 100 Amperes con Electrodo, Filtro, Acoplador y Compuesto H2Ohm.. 19/03/2018, de Syscom Sitio web: [https://www.syscom.mx/producto/TG-](https://www.syscom.mx/producto/TG-100K-TOTAL-GROUND-75919.html)[100K-TOTAL-GROUND-75919.html](https://www.syscom.mx/producto/TG-100K-TOTAL-GROUND-75919.html)

Syscom. (2010). Kit de Torre Arriostrada de Piso de 15 m Altura con Tramo STZ30 Galvanizado Electrolítico.. 19/03/2018, de Syscom Sitio web: [https://www.syscom.mx/producto/KTZ-30E-015-](https://www.syscom.mx/producto/KTZ-30E-015-SYSCOM-75822.html) [SYSCOM-75822.html](https://www.syscom.mx/producto/KTZ-30E-015-SYSCOM-75822.html)